Соловьёв Сергей Владимирович

Подписано цифровой подписью: Соловьёв Сергей Владимирович DN: c=RU, st=Тамбовская область, l=Мичуринск, title=проректор по учебно-воспитательной работе и молодежной политике, o=ФЕДЕРАЛЬНОЕ ГОСУДАРСТВЕННОЕ БЮДЖЕТНОЕ ОБРАЗОВАТЕЛЬНОЕ УЧРЕЖДЕНИЕ ВЫСШЕГО ОБРАЗОВАНИЯ "МИЧУРИНСКИЙ ГОСУДАРСТВЕННЫЙ АГРАРНЫЙ УНИВЕРСИТЕТ", 1.2.643.100.3=120B3037323135363638393637, 1.2.643.3.131.1.1=120C363831313030313436323637, email=itsecurity@mgau.ru, givenName=Сергей Владимирович, sn=Соловьёв, cn=Соловьёв Сергей Владимирович

# ФЕДЕРАЛЬНОЕ ГОСУДАРСТВЕННОЕ БЮДЖЕТНОЕ ОБРАЗОВАТЕЛЬНОЕ УЧРЕЖДЕНИЕ ВЫСШЕГО ОБРАЗОВАНИЯ

Дата: 2023.08.18 21:26:55 +03'00'

# «МИЧУРИНСКИЙ ГОСУДАРСТВЕННЫЙ АГРАРНЫЙ УНИВЕРСИТЕТ»

Кафедра математики, физики и информационных технологий

УТВЕРЖДЕНА решением учебно-методического совета университета (протокол от 22 июня 2023 г. № 10)

УТВЕРЖДАЮ Председатель учебно-методического совета университета С.В. Соловьёв «22» июня 2023 г.

# **РАБОЧАЯ ПРОГРАММА ДИСЦИПЛИНЫ (МОДУЛЯ)**

# **И Н Ф О Р М А Ц И О Н Н Ы Е Т Е Х Н О Л О Г И И**  В ПРОФЕССИОНАЛЬНОЙ ДЕЯТЕЛЬНОСТИ

Направление подготовки 38.03.06. Торговое дело Направленность (профиль) Коммерческая деятельность в АПК Квалификация - бакалавр

Мичуринск, 2023 г.

## **1. Цели освоения дисциплины**

Основными целями освоения дисциплины (модуля) «Информационные технологии в профессиональной деятельности» являются:

– сбор и обработка исходных данных для составления проектов финансовохозяйственной, производственной и коммерческой деятельности (бизнес-планов) организации.

При освоении данной дисциплины (модуля) учитываются трудовые функции следующих профессиональных стандартов:

08.043 Экономист предприятия (утв. приказом Минтруда России от 30.03. 2021 №161н).

# **2. Место дисциплины в структуре образовательной программы**

Дисциплина «Информационные технологии в профессиональной деятельности» относится к Блоку 1. Обязательная часть. Б1.О.21.

Дисциплина основывается на опорных знаниях обучающихся в объеме курсов «Основы экономической культуры и финансовой грамотности » и «Математика», «Экономическая теория».

Освоение данной дисциплины необходимо для изучения таких дисциплин, как «Статистика», «Товарная информация», «Обеспечение безопасности коммерческой деятельности» и др.

# **3. Планируемые результаты обучения по дисциплине, соотнесенные с планируемыми результатами освоения образовательной программы**

В результате изучения дисциплины (модуля) обучающийся должен освоить трудовые функции:

Сбор, мониторинг и обработка данных для проведения расчетов экономических показателей организации (код  $- A / 01.6$ )

трудовые действия:

сбор и обработка исходных данных для составления проектов финансовохозяйственной, производственной и коммерческой деятельности (бизнес-планов) организации.

В результате освоения программы бакалавриата у выпускника должны быть сформированы общепрофессиональные и профессиональные компетенции.

Освоение дисциплины (модуля) направлено на формирование:

### **общепрофессиональные компетенций**

ОПК-2. Способен осуществлять сбор, обработку и анализ данных, необходимых для решения оперативных и тактических задач в сфере профессиональной деятельности;

ОПК-4. Способен предлагать экономически и финансово обоснованные организационно-управленческие решения в профессиональной деятельности;

ОПК-5. Способен использовать современные информационные технологии и программные средства при решении профессиональных задач;

ОПК-6. Способен понимать принципы работы современных информационных технологий и использовать их для решения задач профессиональной деятельности;

### **профессиональных компетенций**

ПК-1. Способен организовать и осуществлять коммерческую деятельность в том числе с использованием цифровых технологий.

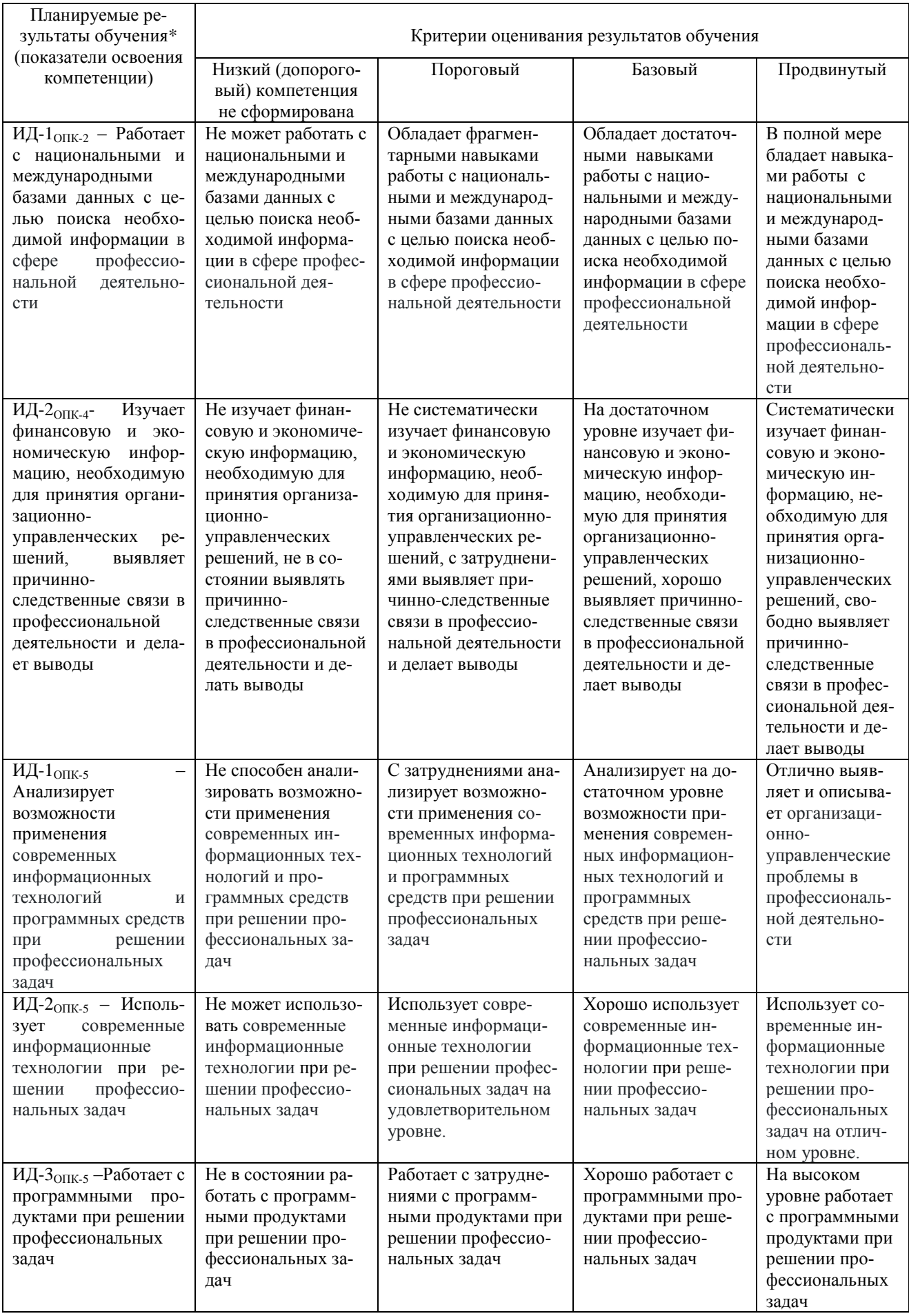

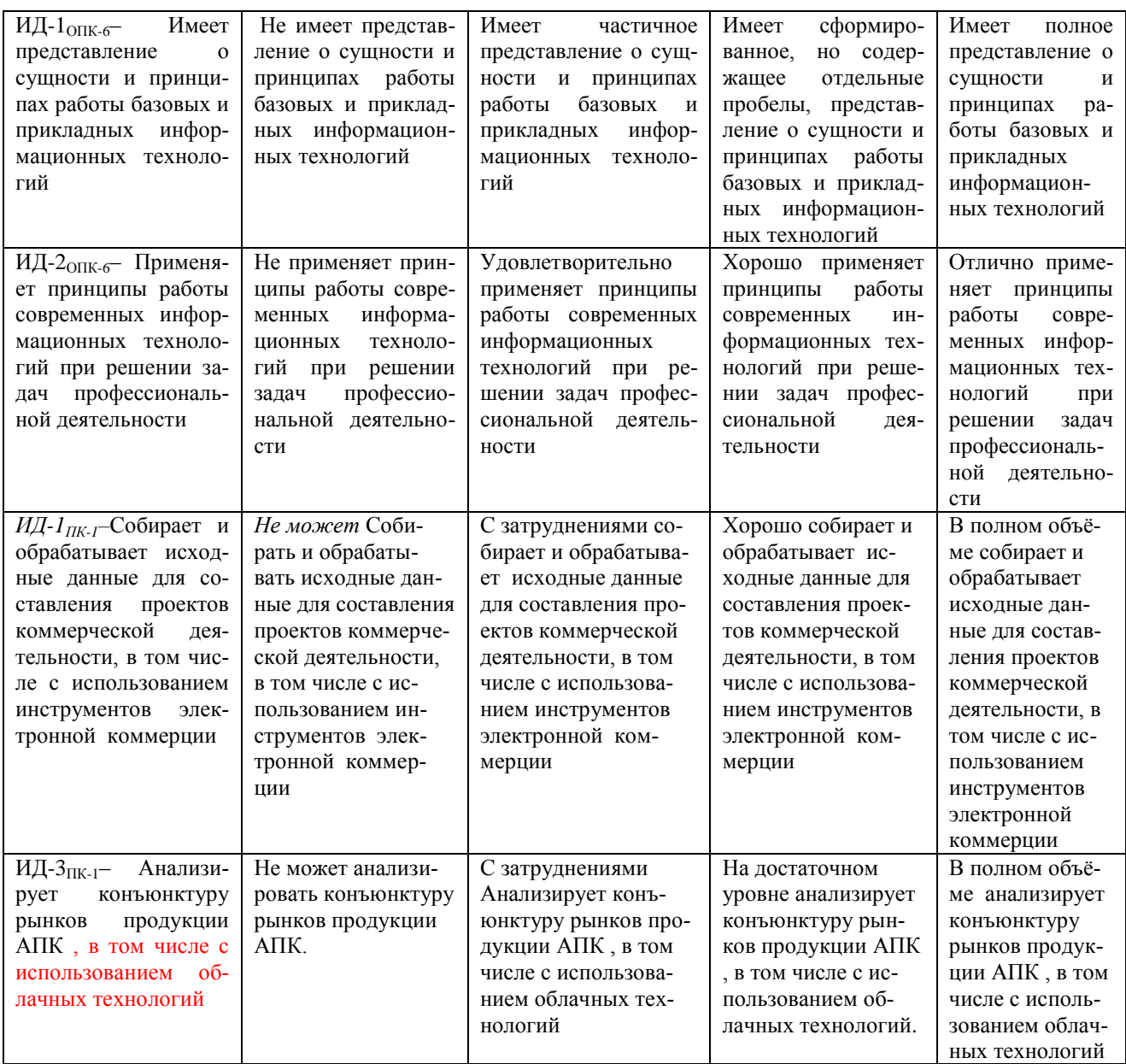

В результате освоения дисциплины (модуля) обучающийся должен: Знать:

- значение формирования положительного отношения к праву, закону;

-знать место и роль правовых норм в регулировании общественных отношений;

- содержание и порядок применения правовых норм основных отраслей российского права;

- принципы и методы коммерческого права;

- современные информационные технологии и программные средства при решении профессиональных задач;

- сбор, обработку и анализ данных, необходимых для решения оперативных и тактических задач в сфере профессиональной деятельности;

Уметь:

- прогнозировать тенденции развития российского законодательства для понимания влияния их на социально-значимые проблемы и процессы;

- анализировать возникающие в процессе профессиональной деятельности ситуации с учётом полученных знаний о механизме функционирования Российской правовой системы;

-обеспечивать соблюдение законодательства в торговой деятельности;

- устанавливать факты правонарушений в торговой сфере, определять меры ответственности и наказания виновных; предпринимать необходимые меры к восстановлению нарушенных прав;

- организовать и осуществлять коммерческую деятельность;

- предлагать экономически и финансово обоснованные организационно-

управленческие решения в профессиональной деятельности;

Владеть:

-готовностью при необходимости совершенствоваться в области правовой регламентации своей профессиональной деятельности;

- навыками юридически правильной квалификации фактов и обстоятельств в различных сферах деятельности, в том числе в торговой сфере;

- понятийно-категориальным аппаратом и терминологией коммерческого права:

- принципами работы современных информационных технологий и использовать их для решения задач профессиональной деятельности;

### 3.1 Матрица соотнесения тем/разделов учебной дисциплины и формируемых в них компетенций

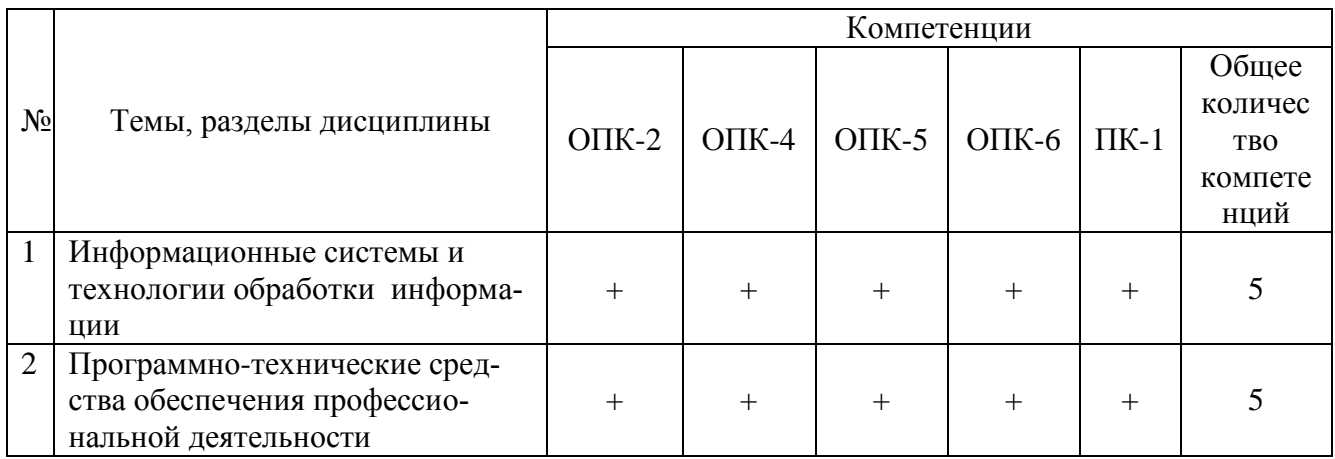

## 4. Структура и содержание дисциплины

Общая трудоемкость дисциплины -3 зачетные единицы (108 академических часов).

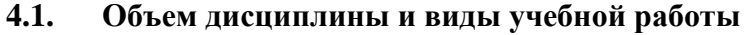

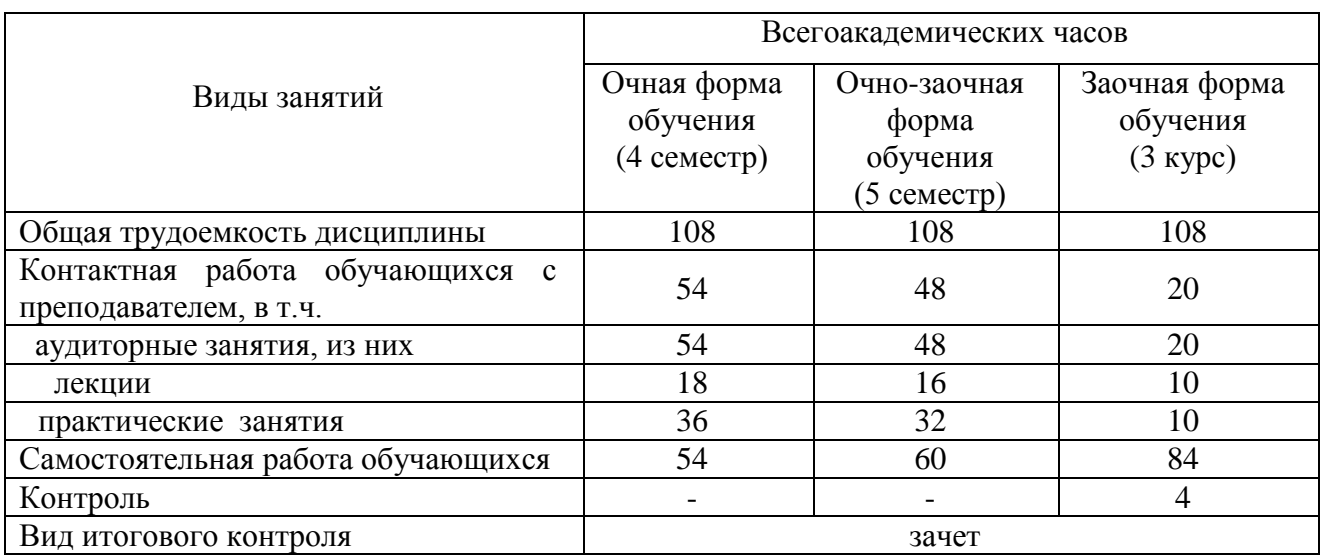

# **4.2. Лекции**

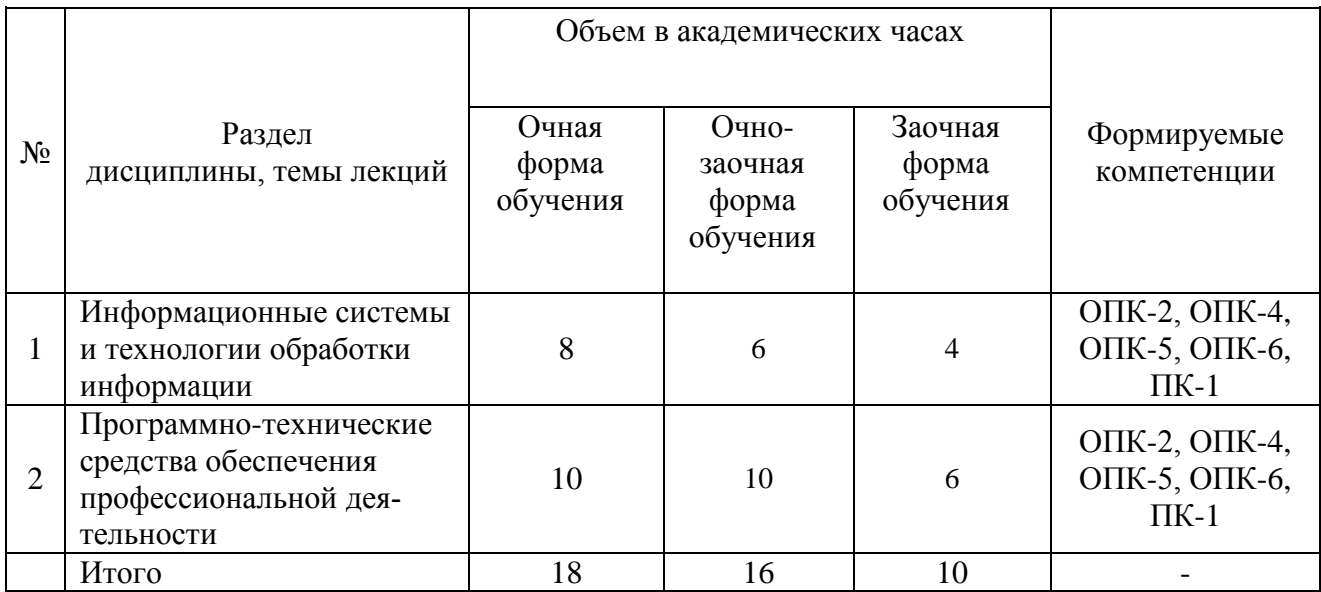

# **4.3. Практические занятия**

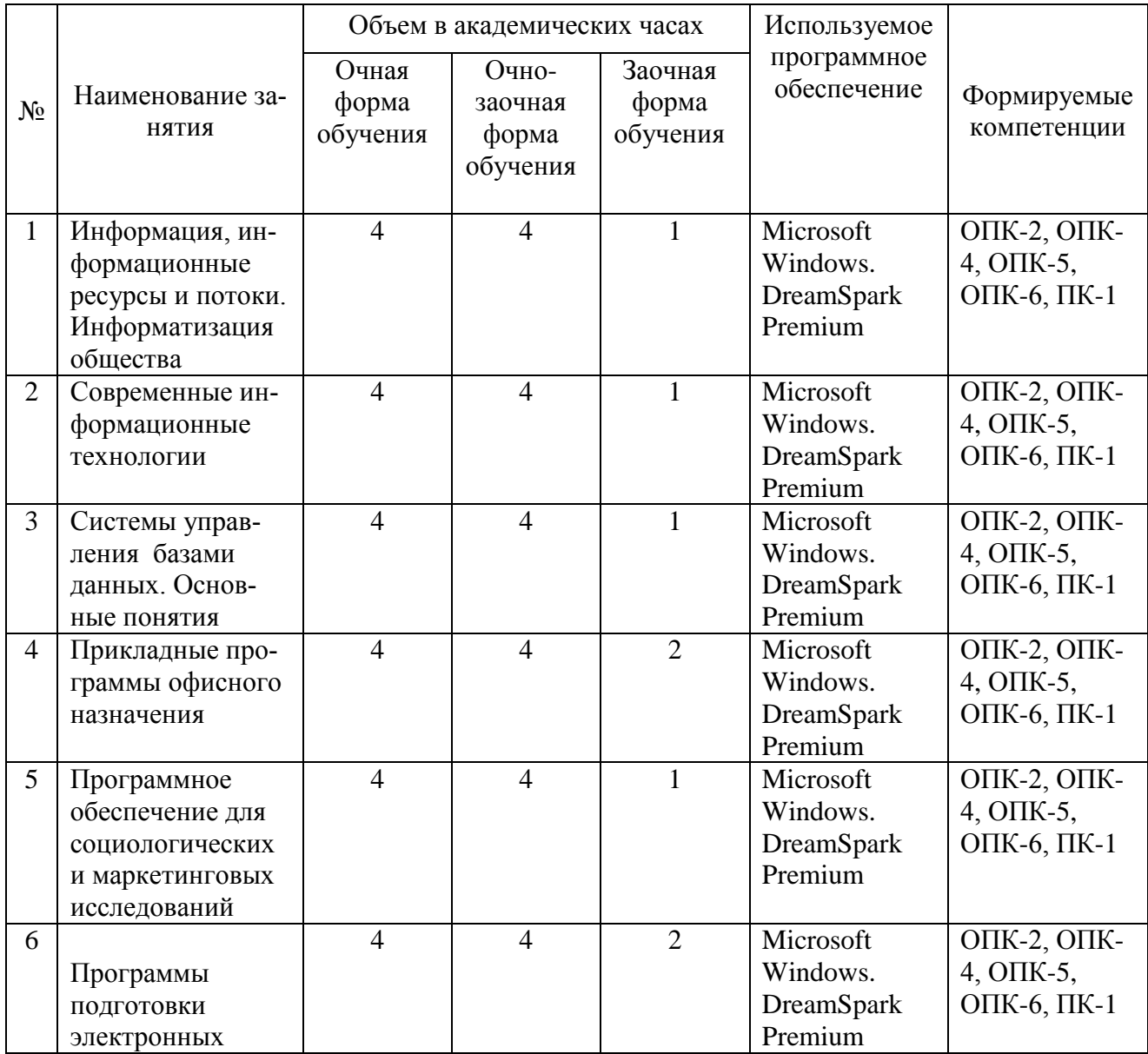

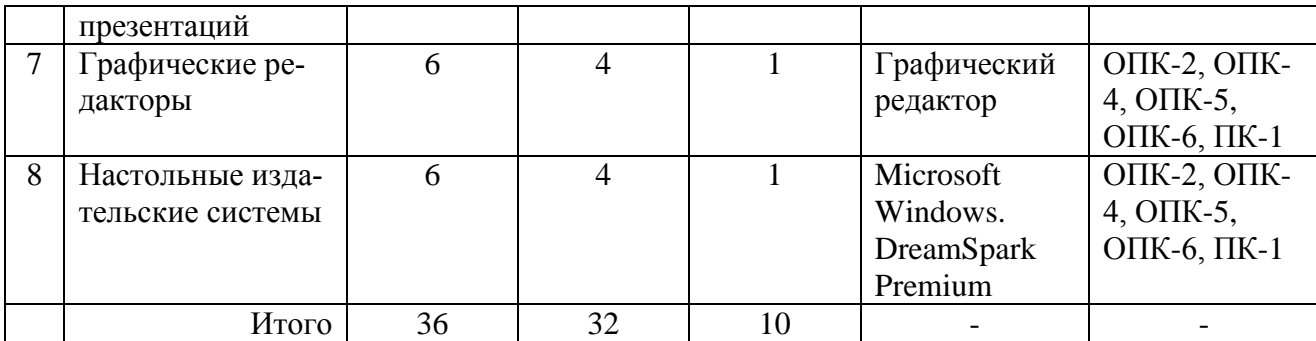

# **4.4. Лабораторные работы – не предусмотрены**

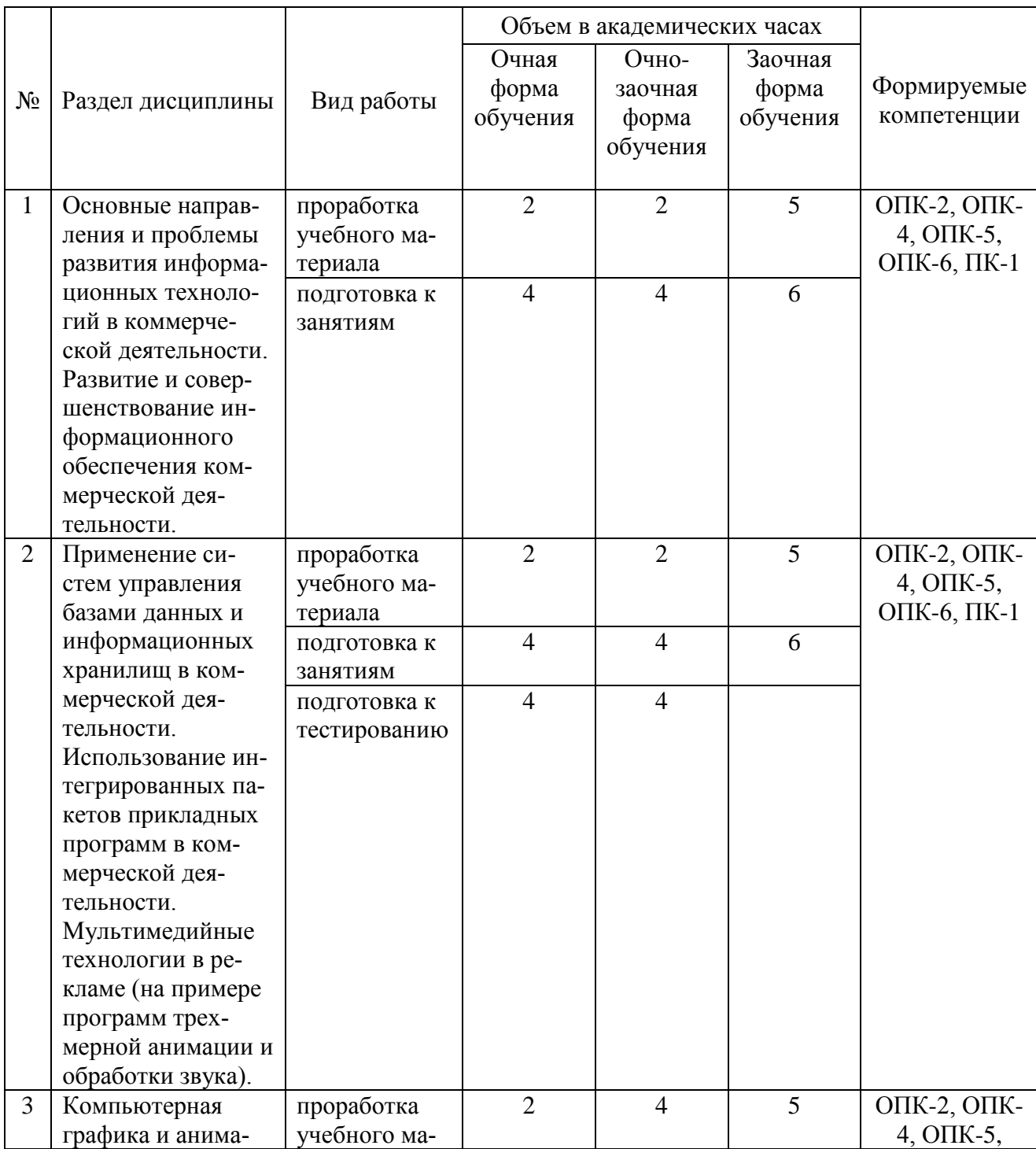

# **4.5. Самостоятельная работа обучающихся**

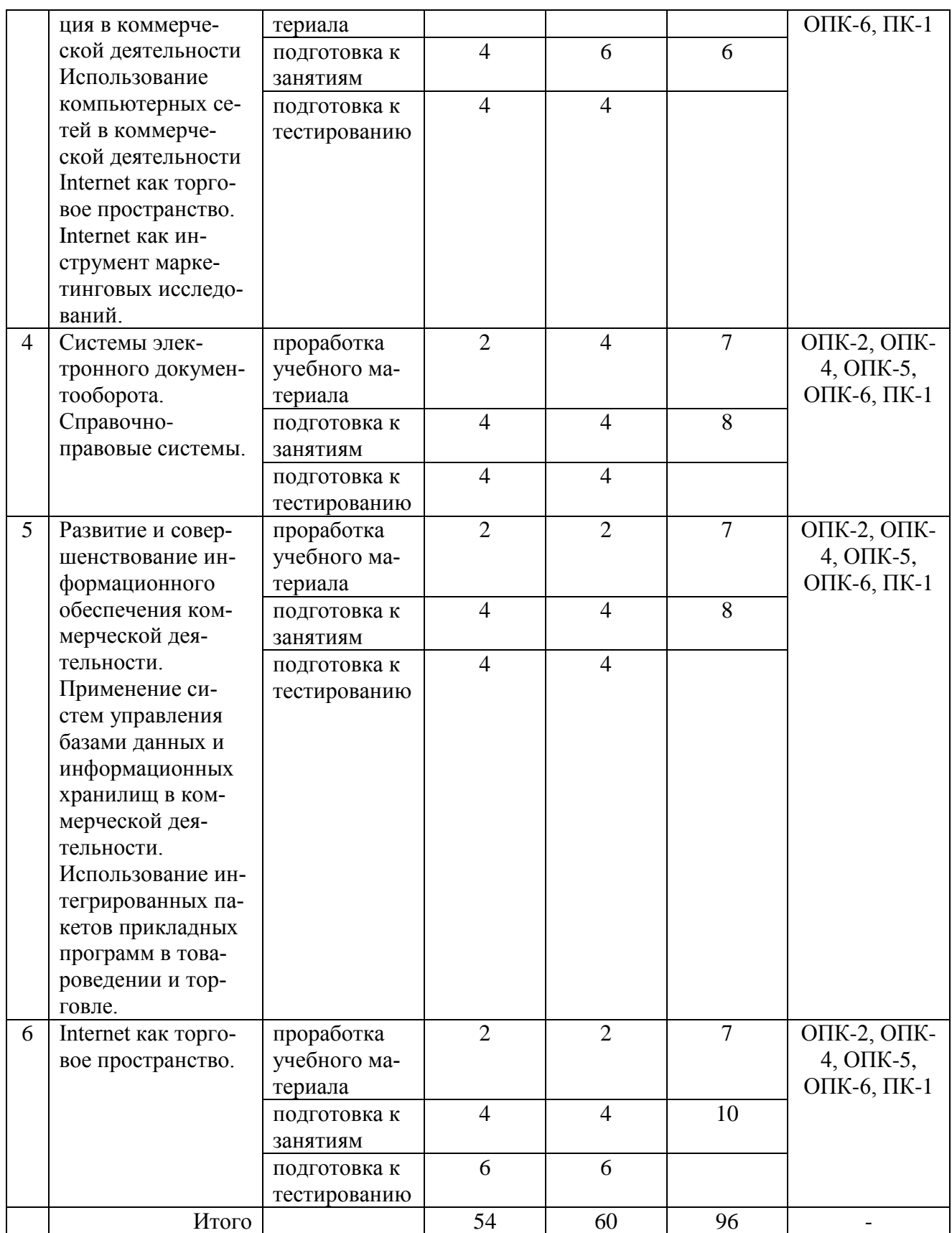

Перечень учебно-методического обеспечения для самостоятельной работы обучающихся по дисциплине (модулю):

1. Брозгунова Н.П.Методические указания для практических занятий и самостоятельной работы по дисциплине«Информационные технологии в профессиональной деятельности» для обучающихся по направлению подготовки 38.03.06 Торговое дело.– Мичуринск: Изд-во ФГБОУ ВО Мичуринский ГАУ , 2018.

### **4.6. Выполнение контрольной работы обучающимися заочной формы**

Контрольная работа состоит из 3-х заданий (по последней цифре шифра).

Задание №1

- 1. Основные направления и проблемы развития информационных технологий в профессиональной деятельности.
- 2. Развитие и совершенствование информационного обеспечения профессиональной деятельности.
- 3. Применение систем управления базами данных и информационных хранилищ в профессиональной деятельности.
- 4. Использование интегрированных пакетов прикладных программ в профессиональной деятельности.
- 5. Мультимедийные технологии в профессиональной деятельности (на примере программ трехмерной анимации и обработки звука).
- 6. Компьютерная графика и анимация в профессиональной деятельности.
- 7. Использование компьютерных сетей в профессиональной деятельности.
- 8. Internet как торговое пространство.
- 9. Internet как инструмент маркетинговых исследований. Задание №2
- 1. Интернет площадки аукционов
- 2. Основное программное обеспечение применяемое в современных супермаркетах?
- 3. Классификацияпрограммного обеспечения (ОП) применяемого в товароведении
- 4. Способы использования ПОв товароведении
- 5. Сравнение основных информационных систем и программных продуктов применяемых в торговой деятельности
- 6. Понятие и классификация торговых ресурсов сети Интернет
- 7. Вирусная реклама в торговой деятельности
- 8. Использование Интернет технологий в товароведении
- 9. Маркетинг в социальных сетях
- 10. Мобильный маркетинг Задание №3.

### **Необходимо выбрать задачу, номер которой соответствует последней цифре в зачетной книжке и решить ее средствами MSExcel**

1. Фирме необходимо выбрать деловых партнеров (из числа шести фирм) для заключения контрактов на поставку товаров на сумму до 3 млн. руб., определив объем сделки с каждым из партнеров и обеспечив при этом максимальную прибыль с учетом того, что ожидаемая сумма риска от сделок не превысит сумму ожидаемой прибыли. Параметры прибыли (ci), риска (hi), и максимальной суммы сделки с каждым партнером (ki), приведены в таблице.

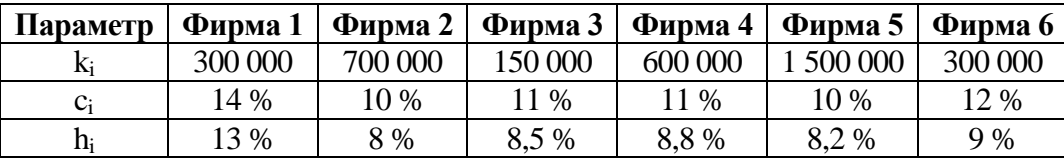

2. Для изготовления различных изделий А, В и С предприятие использует три различных вида сырья – I, II и III. Нормы расхода сырья на производство одного изделия каждого вида, общее количество сырья каждого вида, которое может быть использовано предприятием, и цены на изделия приведены в таблицах. Определить, каким должен быть план выпуска изделий А, В, С, чтобы прибыль от их продажи была максимальной.

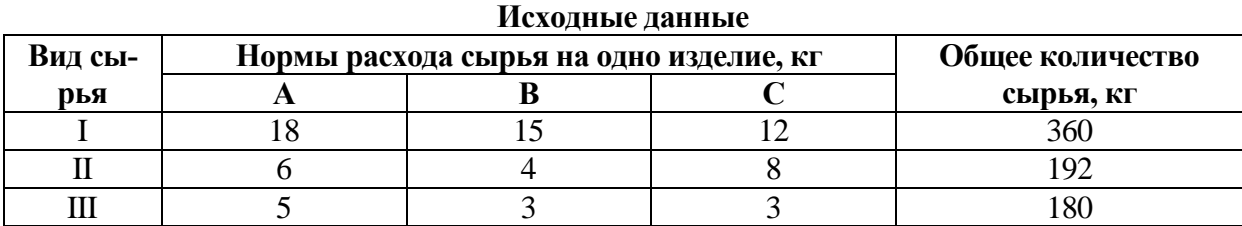

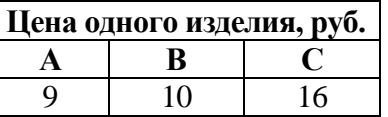

3. Рассчитайте фонд заработной платы, учитывая все налоги и отчисления. Определите размер средней заработной платы за месяц сотрудников фирмы, используя данные таблицы.

Таблица расчета заработной платы за январь

премия 20%

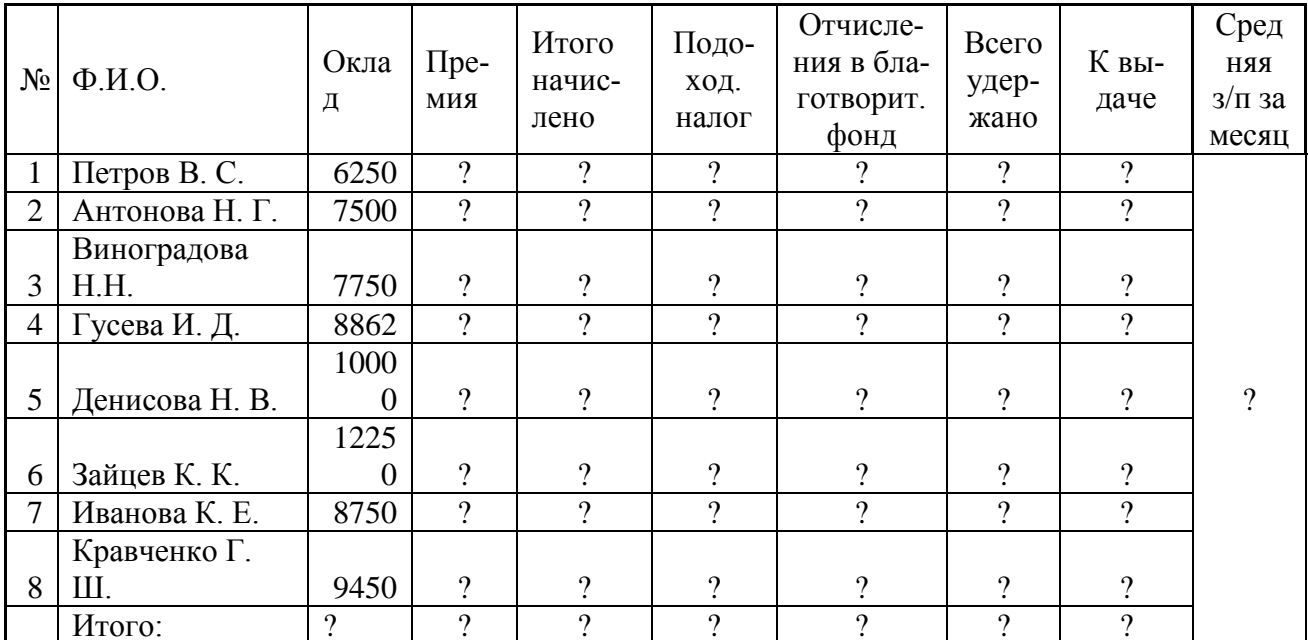

4. Фирма производит несколько видов продукции из одного и того же сырья - А, В и С. Продукцию можно производить в любых количествах, но ограничены запасы сырья. Необходимо определить, какой продукции и сколько надо произвести, чтобы общая прибыль от реализации была максимальной. Нормы расхода сырья на производство продукции каждого вида приведены в таблице.

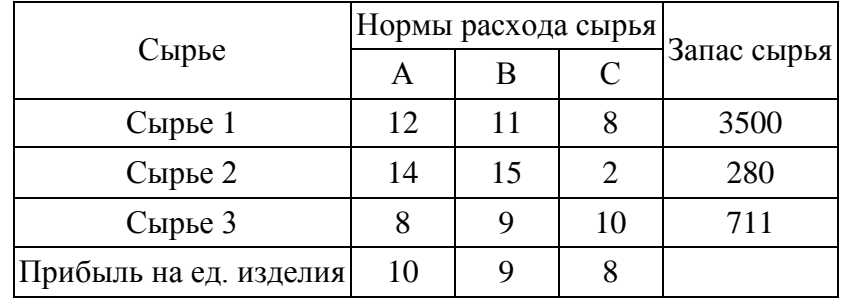

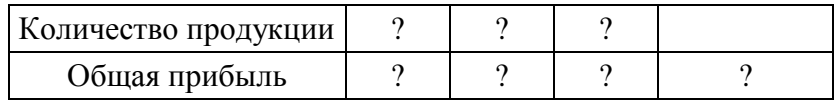

5. Фирме необходимо выбрать поставщиков (из пяти фирм) для заключения контрактов на поставку товаров на сумму до 10 млн. руб. Параметры, характеризующие для каждого вероятного партнера значения ожидаемой прибыли  $(c_i)$ , ожидаемого риска  $(h_i)$ , и максимально возможной суммы сделки с каждым из партнеров  $(k_i)$ , приведены в таблице. Рассчитать объем сделки с каждым из партнеров и обеспечить при этом общую максимальную прибыль с учетом того, что ожидаемая сумма риска от сделок не превысит сумму ожидаемой прибыли.

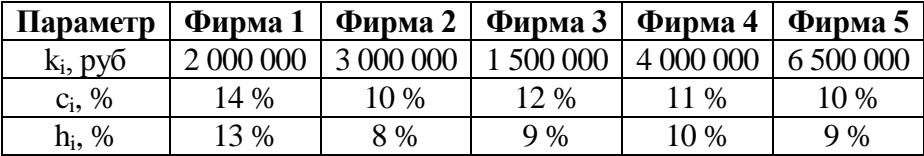

6. Предприятию предложено изготавливать пять видов изделий различной прибыльности, для изготовления каждого из которых необходима обработка на трех станках. Общее ежесуточное время использования (Траб) каждого станка ограничено условиями эксплуатации. С учетом данных таблицы и обеспечения суточной максимальной прибыли определить, какие изделия, в каком количестве и с какой прибылью целесообразно выпускать предприятию.

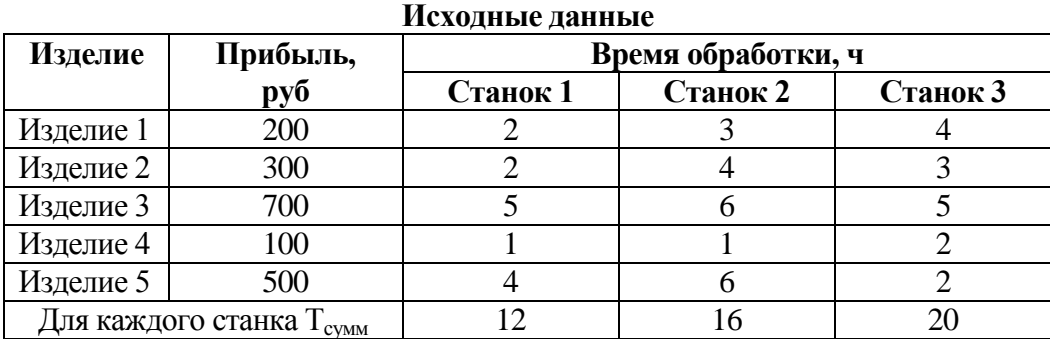

7. Транспортная фирма организует перевозки из трех морских портов (П1 - П3) однотипных грузов для пяти железнодорожных товарных станций (Ст1 – Ст5). Стоимость перевозок груза от каждого порта до каждой товарной станции фиксирована, объем поставок от каждого порта ограничен, потребности станций должны быть выполнены в полном объеме. Рассчитать суммарные минимальные расходы фирмы на перевозку необходимых грузов и количество перевозок от каждого порта до каждой станции, исходя из таблиц.

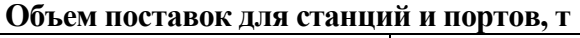

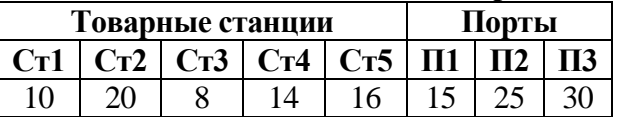

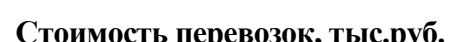

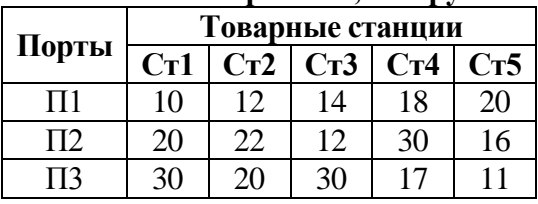

8. Кондитерская фабрика для производства трех видов карамели А, В и С использует три вида основного сырья: сахарный песок, патоку и фруктовое пюре. Нормы расхода сырья каждого вида на производство 1 т карамели данного вида приведены в таблице. В ней же указано общее количество сырья каждого вида, которое может быть использовано фабрикой, а также приведена прибыль от реализации 1 т карамели данного вида. Найти план производства карамели, обеспечивающий максимальную прибыль от ее реализации.

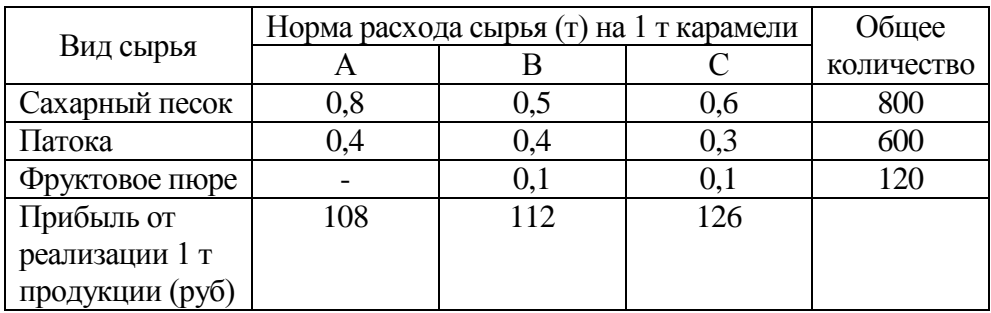

9. Для перевозок груза на трех линиях могут быть использованы суда трех типов. Производительность судов при использовании их на различных линиях характеризуется данными, приведенными в таблице. В ней же указаны общее время, в течении которого суда каждого типа находятся в эксплуатации, и минимально необходимые объемы перевозок на каждой из линии. Определите, какие суда, на какой линии и в течение какого времени следует использовать, чтобы обеспечить максимальную загрузку судов с учетом возможного времени их эксплуатации.

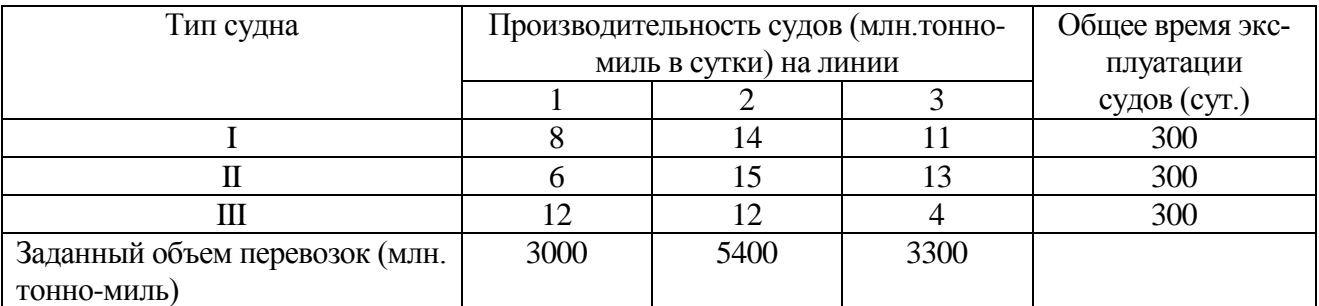

10. Для производства двух видов изделий А и В предприятие использует три вида сырья. Нормы расхода сырья каждого вида на изготовление единицы продукции данного вида приведены в таблице. В ней же указаны прибыль от реализации одного изделия каждого вида и общее количество сырья данного вида, которое может быть использовано предприятием. Учитывая, что изделия А и В могут производиться в любых соотношениях (сбыт обеспечен), требуется составить такой план их выпуска, при котором прибыль предприятия от реализации всех изделий является максимальной.

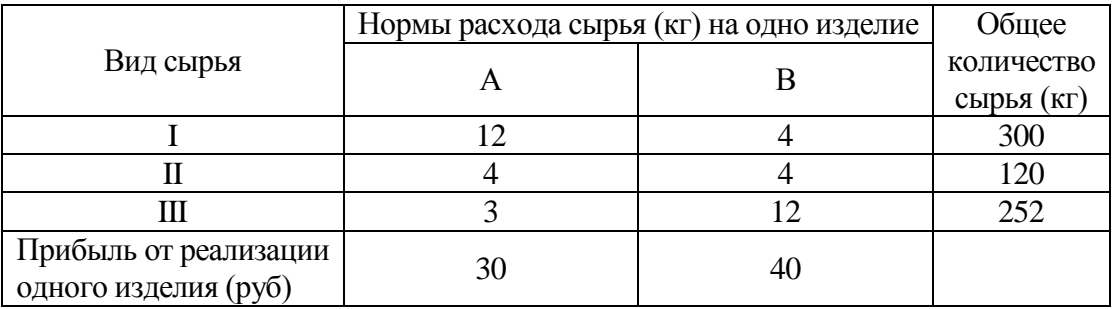

### **Пример решения задачи**

**Задача.** Составление плана выгодного производства.

Фирма производит несколько видов продукции из одного и того же сырья - А, В и С. Реализация продукции А дает прибыль 10 р., В - 15 р. и С - 20 р. на единицу изделия.

Продукцию можно производить в любых количествах, но ограничены запасы сырья. Необходимо определить, какой продукции и сколько надо произвести, чтобы общая прибыль от реализации была максимальной.

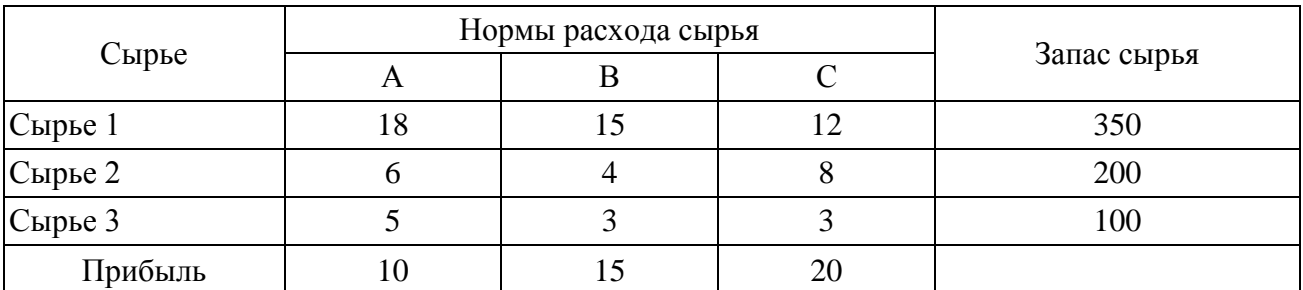

Нормы расхода сырья на производство продукции каждого вида приведены в таблице.

#### Порядок работы

1. Запустите редактор электронных таблиц MicrosoftExcel и создайте новую элек-ТРОННУЮ КНИГУ.

2. Создайте расчетную таблицу как на рис. 1. Введите исходные данные и формулы в электронную таблицу.

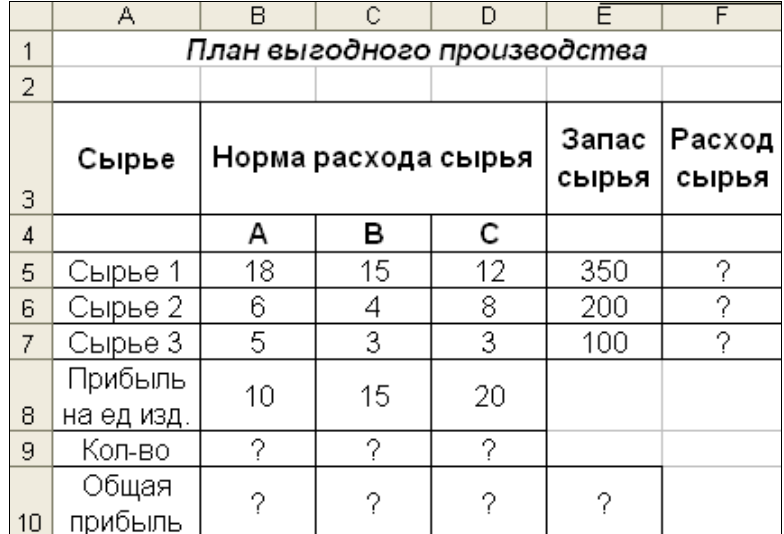

#### Рис. 1. Исхолные ланные

Расчетные формулы имеют такой вид:

Расход сырья  $1 = (k0)$ личество сырья 1) \* (норма расхода сырья A) + (количество сырья 1) \* (норма расхода сырья В) + (количество сырья 1) \* (норма расхода сырья С).

Значит, в ячейку F5 нужно ввести формулу = B5 \*  $$B$9 + C5$  \*  $$C$9 + D5$  \*  $$D$9$ .

Обратите внимание, что значения количества сырья каждого вида пока не известны и будут подобраны в процессе решения задания (ячейки В9:D9 пока пустые).

(Общая прибыль по A) = (прибыль на ед. изделий A) \* (количество A), следовательно в ячейку В10 следует ввести формулу = В8 \* В9.

Итоговая общая прибыль = (Общая прибыль по A) + (Общая прибыль по B) + (Общая прибыль по С), значит в ячейку E10 следует ввести формулу = СУММ(B10:D10).

3. В меню Сервис активизируйте команду Поиск решения и введите параметры поиска, как указано на рис. 2.

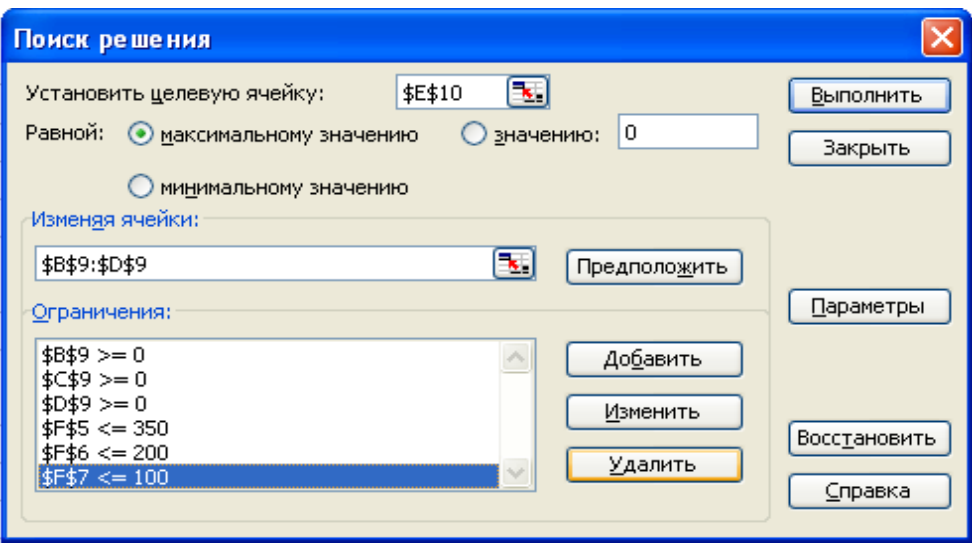

Рис. 2. Задание условий и ограничений для поиска решений

В качестве целевой ячейки укажите ячейку «Итоговая общая прибыль» (Е10), в качестве изменяемых ячеек — ячейки количества сырья — (B9:D9).

Не забудьте задать максимальное значение суммарной прибыли и указать ограничения на запас сырья:

расход сырья  $1 \leq 350$ ; расход сырья  $2 < 200$ ; расход сырья  $3 \leq 100$ ,

а также положительные значения количества сырья A, B,  $C = 0$ .

Установите параметры поиска решения (рис. 3). Для этого кнопкой *Параметры* откройте диалоговое окно *Параметры поиска решения,* установите параметры по образцу, задайте линейную модель расчета *(Линейность модели).*

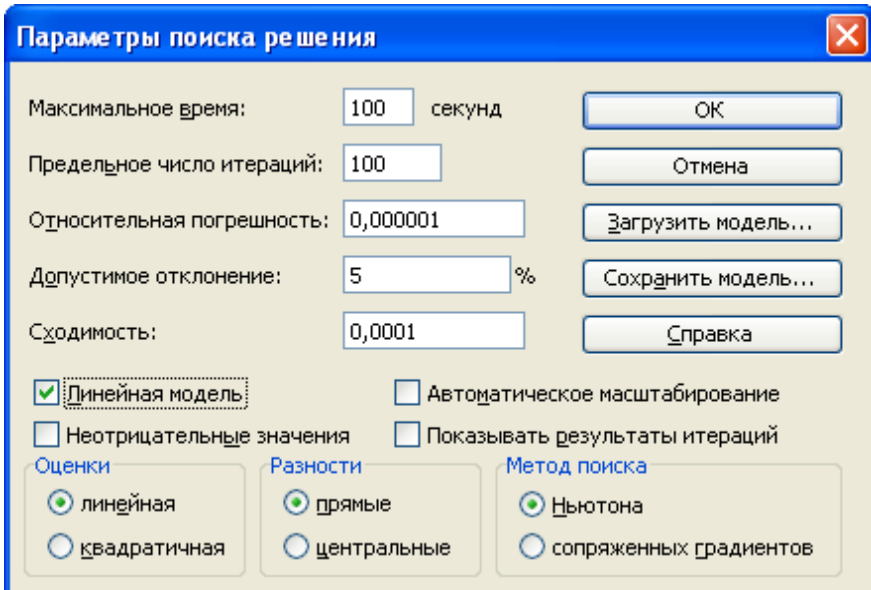

Рис. 3. Задание параметров поиска решения

4. Кнопкой*Выполнить* запустите *Поиск решения.* Если вы сделали все верно, то решение будет как на рис. 4.

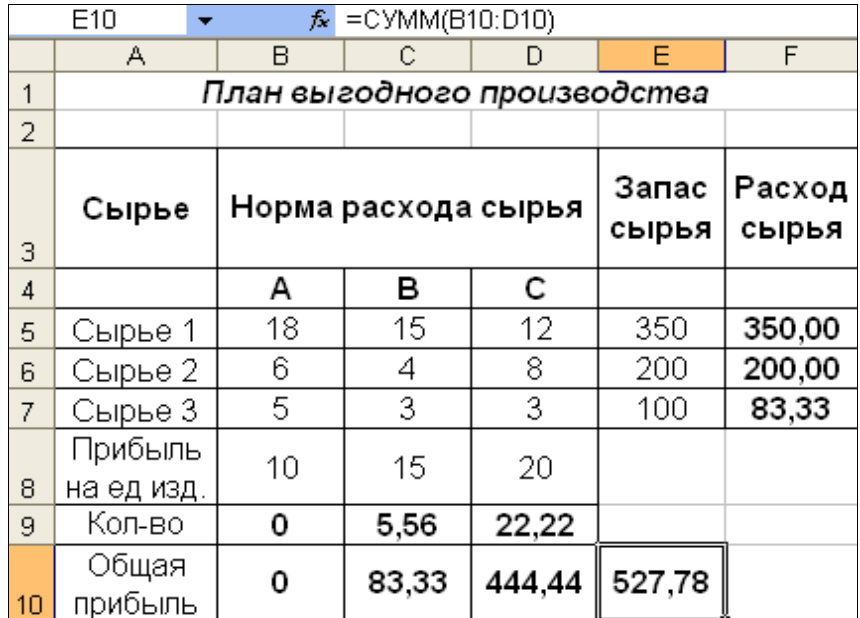

Рис. 4. Найденное решение максимизации прибыли при заданных ограничениях

Выводы. Из решения видно, что оптимальный план выпуска предусматривает изготовление 5.56 кг продукции В и 22.22 кг продукции С. Продукцию А производить не стоит. Полученная прибыль при этом составит 527.78 р.

#### 4.7. Содержание разделов дисциплины

#### Раздел 1. Информационные системы и технологии обработки информации.

Тема 1. Информация, информационные ресурсы и потоки. Информатизация общества

Понятие информации. Свойства информации: ценность, актуальность, достоверность, полнота. Роль информации и систем управления информацией в рекламе и связях с общественностью. Докомпьютерные способы работы с информацией. Современные требования к информации. Информационные ресурсы и информационный потенциал. Информационные потоки в организациях, их структура и характеристика (вид информации, мощность потока, необходимость защиты). Предпосылки и последствия информатизации. Понятие информационного ресурса предприятия. Осуществлять сбор, обработку и анализ данных, необходимых для решения оперативных и тактических задач в сфере профессиональной деятельности. Предлагать экономически и финансово обоснованные организационно-управленческие решения в профессиональной деятельности. Использовать современные информационные технологии и программные средства при решении профессиональных задач. Понимать принципы работы современных информационных технологий и использовать их для решения задач профессиональной деятельности. Организовать и осуществлять коммерческую деятельность.

Тема 2. Современные информационные технологии.

Научно-технические предпосылки эпохи компьютерных технологий. Определение информационной технологии. Классификация информационных технологий по функциям и зонам управления, их особенности. Традиционные информационные технологии. Составные части современных информационных технологий: офисная технология, системы управления базами данных, телекоммуникации и мультимедийные технологии. Автоматизированные информационные технологии. Компьютер как инструмент работы с информацией. Преимущества компьютера перед другими способами работы с информацией. Осуществлять сбор, обработку и анализ данных, необходимых для решения оперативных и тактических задач в сфере профессиональной деятельности. Предлагать экономически и финансово обоснованные организационно-управленческие решения в профессиональной деятельности. Использовать современные информационные технологии и программные средства при решении про-

фессиональных задач. Понимать принципы работы современных информационных технологий и использовать их для решения задач профессиональной деятельности. Организовать и осуществлять коммерческую деятельность.

#### Тема 3. Классификация информационных систем

Принципы компьютерного хранения информации. Понятие информационной системы. Фактографические и документальные информационные системы. Примеры систем. Информационно-поисковые языки и системы. Методология построения информационной модели. Информационная модель бизнес-процессов предприятия.Осуществлять сбор, обработку и анализ данных, необходимых для решения оперативных и тактических задач в сфере профессиональной деятельности. Предлагать экономически и финансово обоснованные организационно-управленческие решения в профессиональной деятельности. Использовать современные информационные технологии и программные средства при решении профессиональных задач. Понимать принципы работы современных информационных технологий и использовать их для решения задач профессиональной деятельности. Организовать и осуществлять коммерческую деятельность.

#### Тема 4. Системы управления базами данных. Основные понятия

Понятие объекта, данного. Определение базы данных. Модели баз данных: реляционная, иерархическая, сетевая. Реляционные базы данных. Понятие файла, записи, поля.

Определение СУБД. Основные объекты СУБД: таблица, форма, запрос, отчет. Системы и языки запросов; методы защиты баз данных. Методы сбора, обработки и хранения данных. Заполнение базы данных.Распределенные базы данных. Централизованные и децентрализованные БД. Проектирование автоматизированных информационных технологий; внедрение; развитие.Осуществлять сбор, обработку и анализ данных, необходимых для решения оперативных и тактических задач в сфере профессиональной деятельности. Предлагать экономически и финансово обоснованные организационно-управленческие решения в профессиональной деятельности. Использовать современные информационные технологии и программные средства при решении профессиональных задач. Понимать принципы работы современных информационных технологий и использовать их для решения задач профессиональной деятельности. Организовать и осуществлять коммерческую деятельность.

### **Раздел 2. Программно-технические средства обеспечения профессиональнойдеятельности**

Тема 1. Классификация программного обеспечения

Системное программное обеспечение. Операционные системы. Прикладное программное обеспечение. Осуществлять сбор, обработку и анализ данных, необходимых для решения оперативных и тактических задач в сфере профессиональной деятельности. Предлагать экономически и финансово обоснованные организационно-управленческие решения в профессиональной деятельности. Использовать современные информационные технологии и программные средства при решении профессиональных задач. Понимать принципы работы современных информационных технологий и использовать их для решения задач профессиональной деятельности. Организовать и осуществлять коммерческую деятельность.

### Тема 2.Прикладные программы офисного назначения

Текстовый процессор MicrosoftWord. Табличный процессор MicrosoftExcel. Основные приемы работы в MicrosoftExcel. Пример вычислений. Деловая графика в MicrosoftExcel. Статистический анализ данных в Excel. Статистические функции. Пакет анализа.Осуществлять сбор, обработку и анализ данных, необходимых для решения оперативных и тактических задач в сфере профессиональной деятельности. Предлагать экономически и финансово обоснованные организационно-управленческие решения в профессиональной деятельности. Использовать современные информационные технологии и программные средства при решении профессиональных задач. Понимать принципы работы современных информационных технологий и использовать их для решения задач профессиональной деятельности. Организовать и осуществлять коммерческую деятельность.

#### Тема 3. Программное обеспечение для социологических и маркетинговых исследований

Программное обеспечение для сбора информации. Программное обеспечение для анализа торговой информации. Программное обеспечение для медиаисследований и медиапланирования. Применение пакета статистического анализа SPSS в исследованиях.Осуществлять сбор, обработку и анализ данных, необходимых для решения оперативных и тактических задач в сфере профессиональной деятельности. Предлагать экономически и финансово обоснованные организационно-управленческие решения в профессиональной деятельности. Использовать современные информационные технологии и программные средства при решении профессиональных задач. Понимать принципы работы современных информационных технологий и использовать их для решения задач профессиональной деятельности. Организовать и осуществлять коммерческую деятельность.

### Тема 4. Программы подготовки электронных презентаций

Обзор программ разработки презентаций. Подготовка электронных презентаций в MicrosoftPowerPoint.Осуществлять сбор, обработку и анализ данных, необходимых для решения оперативных и тактических задач в сфере профессиональной деятельности. Предлагать экономически и финансово обоснованные организационно-управленческие решения в профессиональной деятельности. Использовать современные информационные технологии и программные средства при решении профессиональных задач. Понимать принципы работы современных информационных технологий и использовать их для решения задач профессиональной деятельности. Организовать и осуществлять коммерческую деятельность.

### Тема 5. Графические редакторы

Растровая и векторная компьютерная графика. Достоинства, недостатки, область применения. Основные приемы работы. Осуществлять сбор, обработку и анализ данных, необходимых для решения оперативных и тактических задач в сфере профессиональной деятельности. Предлагать экономически и финансово обоснованные организационноуправленческие решения в профессиональной деятельности. Использовать современные информационные технологии и программные средства при решении профессиональных задач. Понимать принципы работы современных информационных технологий и использовать их для решения задач профессиональной деятельности. Организовать и осуществлять коммерческую деятельность.

#### Тема 6. Настольные издательские системы

Обзор программ макетирования и верстки. Создание публикации. Верстка рекламных каталогов. Графические возможности программ.Осуществлять сбор, обработку и анализ данных, необходимых для решения оперативных и тактических задач в сфере профессиональной деятельности. Предлагать экономически и финансово обоснованные организационноуправленческие решения в профессиональной деятельности. Использовать современные информационные технологии и программные средства при решении профессиональных задач. Понимать принципы работы современных информационных технологий и использовать их для решения задач профессиональной деятельности. Организовать и осуществлять коммерческую деятельность.

# 5. Образовательные технологии

При изучении дисциплины (модуля) используется инновационная образовательная технология на основеинтеграции компетентностного и личностно-ориентированного подходов с элементамитрадиционного лекционно- семинарского и квазипрофессионального обучения с использованием интерактивных форм проведения занятий, исследовательской проектной деятельности и мультимедийных учебных материалов.

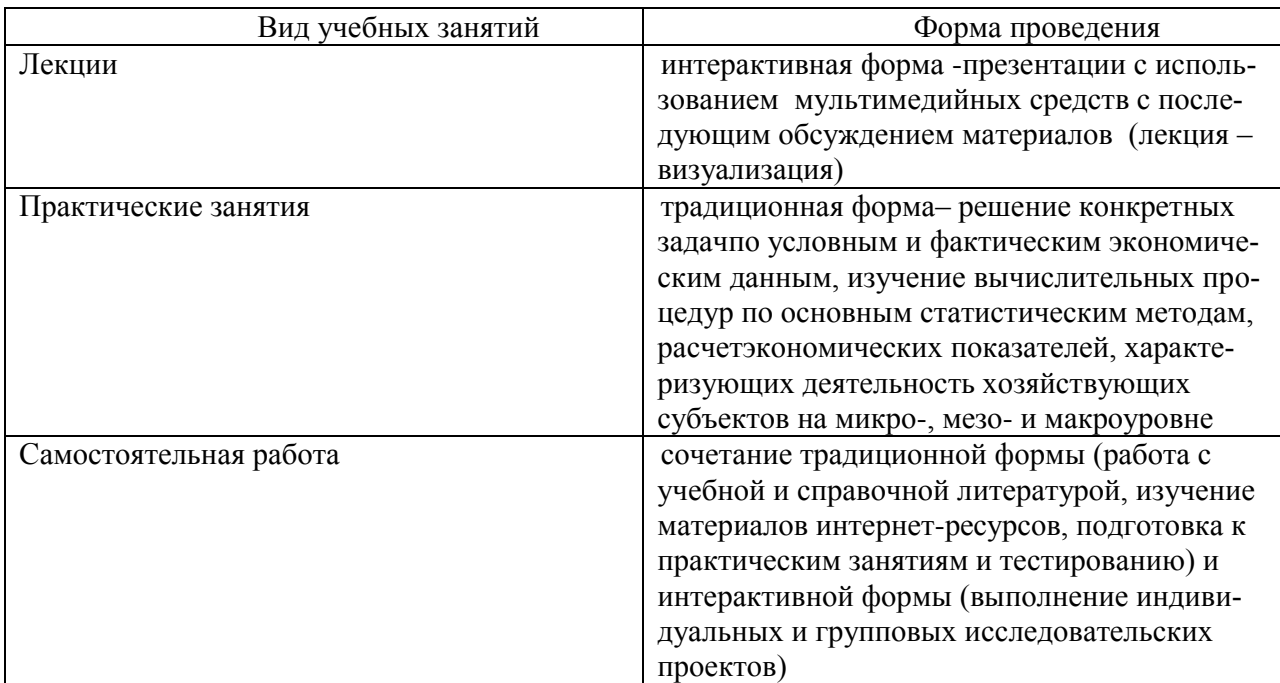

# 6. Оценочные средства дисциплины

## 6.1. Паспорт фонда оценочных средств по дисциплине

Основными видами дисциплинарных оценочных средств при функционировании модульно-рейтинговой системы обучения являются: на стадии рубежного рейтинга, формируемого по результатам модульного компьютерного тестирования - тестовые задания; на стадии поощрительного рейтинга, формируемого по результатам написания и защиты рефератов по актуальной проблематике, оценки ответов обучающегося по результатам сдачи зачета и экзамена - теоретические вопросы, контролирующие теоретическое содержание учебного материала, и компетентностно- ориентированные задания, контролирующие практические навыки из различных видов профессиональной деятельности обучающегося по ООП данного направления, формируемые при изучении дисциплины (модуля).

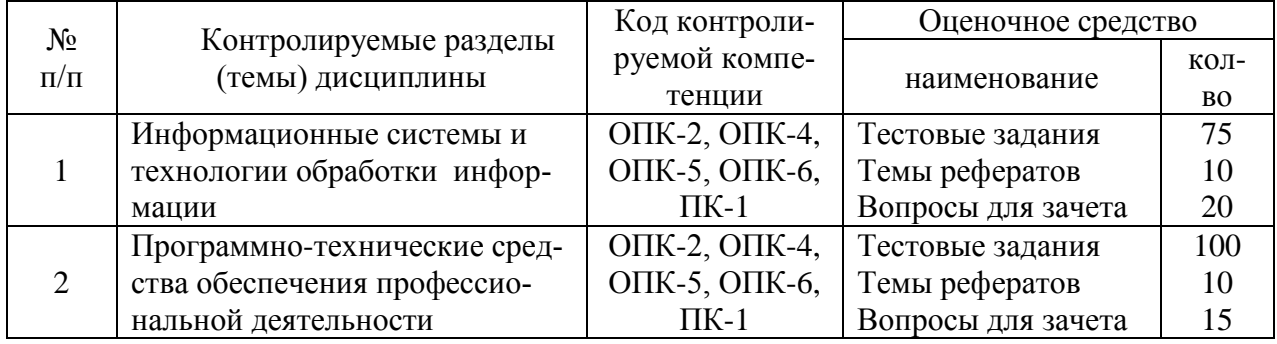

#### **6.2 Вопросы для зачета**

1. Информационное обеспечение коммерческой деятельности, предпосылки и направления его развития. (ОПК-2, ОПК-4, ОПК-5, ОПК-6, ПК-1)

2. Понятие об информации, информатике и информационных технологиях. Признаки информационных технологий и их характеристика. (ОПК-2, ОПК-4, ОПК-5, ОПК-6, ПК-1)

3. Информационные технологии как основа информатизации общества. Социокультурные аспекты информатизации общества. (ОПК-2, ОПК-4, ОПК-5, ОПК-6, ПК-1)

4. Краткая характеристика этапов (стадий) информатизации общества. Роль информационных технологий в развитии общества. (ОПК-2, ОПК-4, ОПК-5, ОПК-6, ПК-1)

5. Понятие о постиндустриальном (информационном) обществе. Критерии современного информационного общества. (ОПК-2, ОПК-4, ОПК-5, ОПК-6, ПК-1)

6. Современное информационное общество. Технологии информационного общества. (ОПК-2, ОПК-4, ОПК-5, ОПК-6, ПК-1)

7. Человек в информационном обществе. Информатизация профессиональной деятельности человека. (ОПК-2, ОПК-4, ОПК-5, ОПК-6, ПК-1)

8. Социальные и экономические цели информатизации общества. Государственная политика Российской Федерации в сфере формирования и развития информационного общества. (ОПК-2, ОПК-4, ОПК-5, ОПК-6, ПК-1)

9. Понятие об информационных технологиях. Виды информационных технологий и их классификация. (ОПК-2, ОПК-4, ОПК-5, ОПК-6, ПК-1)

10. Технические средства информатизации. Понятие о компьютере и его аппаратном обеспечении. (ОПК-2, ОПК-4, ОПК-5, ОПК-6, ПК-1)

11. История развития вычислительной техники. (ОПК-2, ОПК-4, ОПК-5, ОПК-6, ПК-1)

12. Понятие о компьютере. Виды компьютеров и их классификация. (ОПК-2, ОПК-4, ОПК-5, ОПК-6, ПК-1)

13. Эволюция аппаратного обеспечения компьютерной техники. Поколения компьютеров. (ОПК-2, ОПК-4, ОПК-5, ОПК-6, ПК-1)

14. Персональный компьютер и история его создания. Понятие об открытой архитектуре персонального компьютера. (ОПК-2, ОПК-4, ОПК-5, ОПК-6, ПК-1)

15. Компоненты аппаратного обеспечения компьютерной техники. Краткая характеристика основных компонентов компьютера. (ОПК-2, ОПК-4, ОПК-5, ОПК-6, ПК-1)

16. Периферийные устройства персональных компьютеров. Устройства ввода информации и их краткая характеристика. (ОПК-2, ОПК-4, ОПК-5, ОПК-6, ПК-1)

17. Периферийные устройства персональных компьютеров. Устройства вывода информации и их краткая характеристика. (ОПК-2, ОПК-4, ОПК-5, ОПК-6, ПК-1)

18. Периферийные устройства персональных компьютеров. Устройства хранения информации и их краткая характеристика. (ОПК-2, ОПК-4, ОПК-5, ОПК-6, ПК-1)

19. Периферийные устройства персональных компьютеров. Сетевые устройства и их краткая характеристика. (ОПК-2, ОПК-4, ОПК-5, ОПК-6, ПК-1)

20. Программные средства информатизации. Классификация программного обеспечения. Краткая характеристика программного обеспечения. (ОПК-2, ОПК-4, ОПК-5, ОПК-6, ПК-1)

21. Понятие о системном программном обеспечении. Виды системных программ и их краткая характеристика. (ОПК-2, ОПК-4, ОПК-5, ОПК-6, ПК-1)

22. Понятие об операционных системах, виды операционных систем. Функции операционных систем и их краткая характеристика. (ОПК-2, ОПК-4, ОПК-5, ОПК-6, ПК-1)

23. Понятие о сервисном программном обеспечении. Понятие о драйверах и утилитах, их краткая характеристика. (ОПК-2, ОПК-4, ОПК-5, ОПК-6, ПК-1)

24. Понятие о прикладном программном обеспечении. Виды прикладных программ, их назначение и краткая характеристика. (ОПК-2, ОПК-4, ОПК-5, ОПК-6, ПК-1)

25. Технологии электронного офиса. Краткая характеристика офисных информационных технологий. Делопроизводство на компьютере. (ОПК-2, ОПК-4, ОПК-5, ОПК-6, ПК-1)

26. Технологии обработки текстовой информации. Текстовые редакторы и текстовые процессоры: виды, назначение, краткая характеристика. (ОПК-2, ОПК-4, ОПК-5, ОПК-6,  $\Pi$ K-1)

27. Технологии обработки текстовой информации. Интерфейс текстовых редакторов. Работа с меню и панелями инструментов, работа с диалоговыми окнами, режимы просмотра документов. (ОПК-2, ОПК-4, ОПК-5, ОПК-6, ПК-1)

28. Технологии обработки текстовой информации. Основные приемы работы с текстовыми документами с использование текстовых редакторов. (ОПК-2, ОПК-4, ОПК-5, ОПК-6,  $\Pi$ K-1)

29. Технологии обработки текстовой информации. Создание сложных текстовых документов. Создание таблиц в текстовом документе. (ОПК-2, ОПК-4, ОПК-5, ОПК-6, ПК-1)

30. Технологии обработки текстовой информации. Создание сложных текстовых документов. Внедрение графических объектов в текстовый документ. (ОПК-2, ОПК-4, ОПК-5, ОПК-6, ПК-1)

31. Технологии обработки табличной информации. Табличные процессоры: виды, назначение, краткая характеристика. (ОПК-2, ОПК-4, ОПК-5, ОПК-6, ПК-1)

32. Технологии обработки табличной информации. Интерфейс табличного процессора. Работа с меню и панелями Инструментов, работа с диалоговыми окнами. (ОПК-2, ОПК-4, ОПК-5, ОПК-6, ПК-1)

33. Технологии обработки табличной информации. Основные приемы работы с электронными таблицами. Проектирование электронных таблиц. (ОПК-2, ОПК-4, ОПК-5, ОПК-6,  $\Pi$ K-1)

34. Технологии обработки табличной информации. Форматирование электронной таблицы. Числовые форматы. Пользовательские форматы. Создание электронных таблиц. (ОПК-2, ОПК-4, ОПК-5, ОПК-6, ПК-1)

35. Технологии обработки табличной информации. Математические возможности электронных таблиц. Формулы и функции табличных процессоров. (ОПК-2, ОПК-4, ОПК-5, ОПК-6, ПК-1)

| Уровни освоения<br>компетенций             | Критерии оценивания                                                                                                    | Оценочные<br>средства<br>(кол-во<br>баллов)                                                                                        |
|--------------------------------------------|----------------------------------------------------------------------------------------------------|----------------------------------------------------------------------------------------------------|
| Продвинутый<br>(75 -100 баллов)<br>зачтено | -полное знание учебного материала из разных разделов<br>дисциплины (модуля) с раскрытием сущности и области<br>применения;<br>-умение ясно, логично и грамотно излагать изученный ма-<br>териал, производить собственные размышления, делать<br>умозаключения и выводы с добавлением комментариев,<br>пояснений, обоснований;<br>-грамотное владение экономическими методами при об-<br>работке цифровой информации, правильность расчетов и<br>выводов, мультипликативных факторных моделей и т.п. | тестовые<br>задания<br>$(30-40)$<br>баллов);<br>реферат<br>(5-10 бал-<br>$\pi$ ов);<br>вопросы к<br>зачету<br>$(40-50)$<br>баллов) |
| Базовый<br>(50 -74 баллов)<br>зачтено      | -знание основных теоретических и методических положе-<br>ний по изученному материалу, указание правильной ме-<br>тодики расчета большинства экономических показателей;<br>-умение собирать, систематизировать, анализировать и<br>грамотно использовать практический материал для иллю-<br>страции теоретических положений;<br>-владение методиками расчета и анализа экономических                                                                                                    | тестовые<br>задания<br>$(15-20)$<br>баллов);<br>реферат<br>(5-10 бал-<br>лов);                                                     |

**6.3. Шкала оценочных средств**

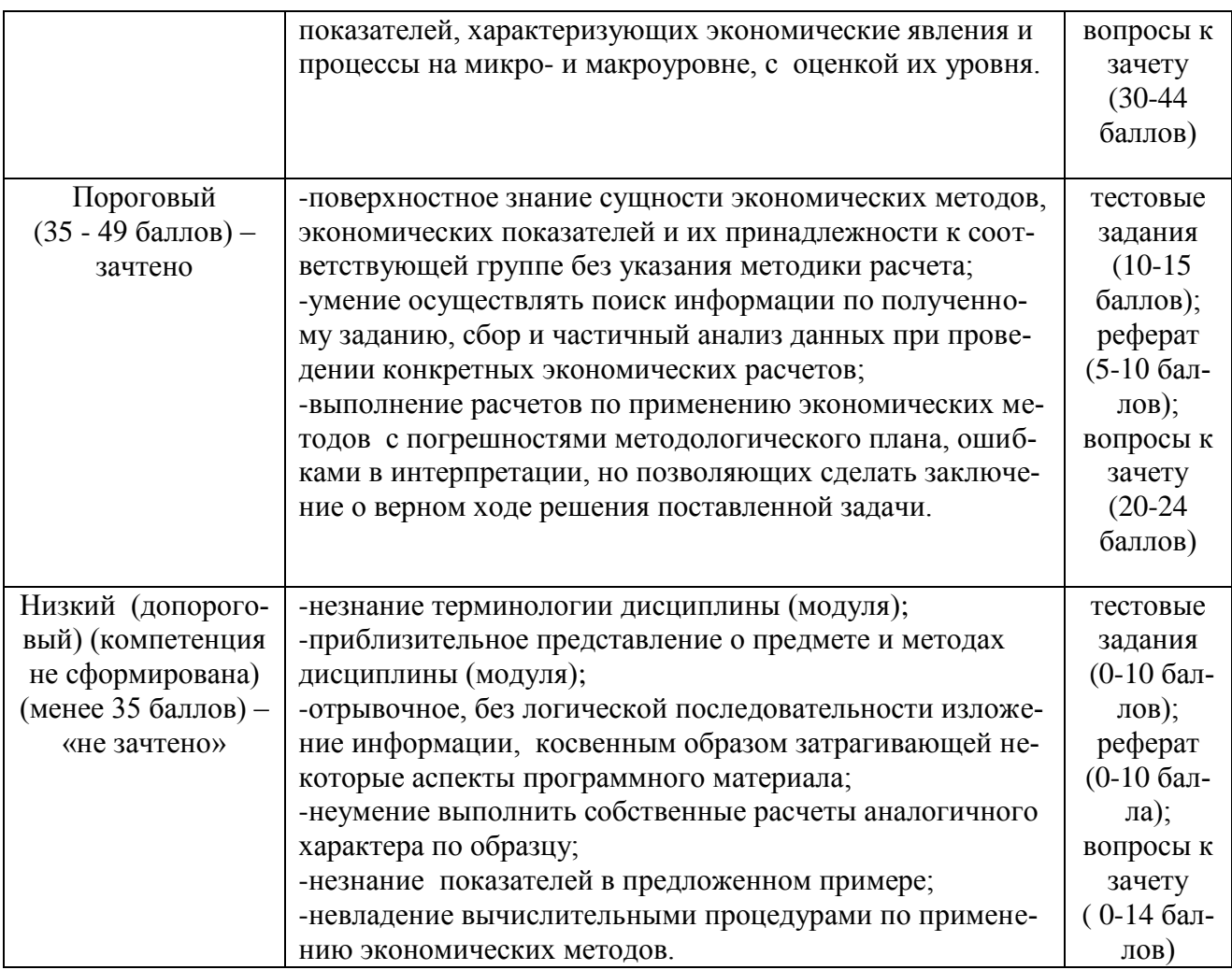

Все комплекты оценочных средств (контрольно-измерительных материалов), необходимых для оценки знаний, умений, навыков и (или) опыта деятельности, характеризующие этапы формирования компетенций в процессе освоения лисциплины (модуля) подробно представлены в документе «Фонд оценочных средств дисциплины (модуля)».

### 7. Учебно-методическое и информационное обеспечение дисциплины 7.1. Учебная литература

1. Куправа, Т.А. Управление торговлей 1С:8.3. Редакция 11.1. Функционал развития. [Электронный ресурс] - Электрон.дан. - М.: ДМК Пресс, 2015. - 316 с. - Режим доступа: http://e.lanbook.com/book/69957 - Загл. с экрана

2. Информационные технологии в маркетинге : учебник и практикум для академического бакалавриата / С. В. Карпова [и др.]; под общ.ред. С. В. Карповой. -М.: Издательство Юрайт, 2017. - 367 с. - (Бакалавр. Академический курс). - ISBN 978-5-534-02476-0.

3. Информационные технологии: учебное пособие / Ю.Ю. Громов, В.Е. Дидрих, И.В. Дидрих, Ю.Ф. Мартемьянов, В.О. Драчев, В.Г. Однолько. [Электронный ресурс] — Электрон.дан. - Тамбов: Изд-во ГОУ ВПО ТГТУ, 2011. - 152 с. - 100 экз. - ISBN 978-5-8265-0993-7. – Режим доступа: http://ebs.rgazu.ru/?q=node/545–3агл. с экрана

4. Куприянов, Д.В. Информационное и технологическое обеспечение профессиональной деятельности: учебник и практикум для прикладного бакалавриата / Д. В. Куприянов. [Электронный ресурс] - Электрон.дан. - М.: Издательство Юрайт, 2017. - 255 с. - ISBN 978-5-534-02523-1. – Режим доступа: https://www.biblio-online.ru/book/8BEFA5DE-285A-4729-A495-13B7EC21A21D - Загл. с экрана

5. Лобанова, Н. М. Эффективность информационных технологий: учебник и практикум

для академического бакалавриата / Н. М. Лобанова, Н. Ф. Алтухова. [Электронный ресурс] – Электрон.дан. – М.: Издательство Юрайт, 2017. – 237 с. – (Бакалавр.Академический курс). – ISBN 978-5-534-00222-5. – Режим доступа: https://www.biblio-online.ru/book/8281B59E-D130- 4FDD-9DBA-EF3C8604A2A8 – Загл. с экрана

# **7.3 Ресурсы информационно-телекоммуникационной сети «Интернет»**

1. Сайт Федеральной службы государственной статистики (Росстат). Электронный ресурс. Режим доступа: http://www.gks.ru/

2. Сайт Территориального органа Федеральной службы государственной статистики по Тамбовской области (Тамбовстат). Электронный ресурс. Режим доступа:<http://tmb.gks.ru/>

3. Сайт Министерства сельского хозяйства Российской Федерации Электронный ресурс. Режим доступа: [http://mcx.ru](http://mcx.ru/)

4. [http://www.rucont.ru](http://www.rucont.ru/)

5. [http://www.edu.ru](http://www.edu.ru/)

6. Комплект регулярно обновляемых кафедральных электронных учебников.

7. Электронные издание учебников и учебных пособий, а также учебно-методических указаний в библиотеке университета и сети интернет.

# **7.3 Методические указания по освоению дисциплины (модуля)**

1. Брозгунова Н.П.. Методические указания и задания по изучению дисциплины (модуля) «Информационные технологии в профессиональной деятельности» для направления подготовки 38.03.06 «Торговое дело», профиль «Коммерческая деятельность в АПК», (утв. учебно-методическим советом университета, протокол № 10 от 26 апреля 2022 г.). Мичуринск: Изд-во ФГБОУ ВО Мичуринский ГАУ, 2022. – с. 52.

# **7.4 Информационные и цифровые технологии (программное обеспечение, современные профессиональные базы данных и информационные справочные системы)**

Учебная дисциплина (модуль) предусматривает освоение информационных и цифровых технологий. Реализация цифровых технологий в образовательном пространстве является одной из важнейших целей образования, дающей возможность развивать конкурентоспособные качества обучающихся как будущих высококвалифицированных специалистов.

Цифровые технологии предусматривают развитие навыков эффективного решения задач профессионального, социального, личностного характера с использованием различных видов коммуникационных технологий. Освоение цифровых технологий в рамках данной дисциплины (модуля) ориентировано на способность безопасно и надлежащим образом получать доступ, управлять, интегрировать, обмениваться, оценивать и создавать информацию с помощью цифровых устройств и сетевых технологий. Формирование цифровой компетентности предполагает работу с данными, владение инструментами для коммуникации.

## **7.5.1 Электронно-библиотечная системы и базы данных**

1. ООО «ЭБС ЛАНЬ» [\(https://e.lanbook.ru/\)](https://e.lanbook.ru/) (договор на оказание услуг от 10.03.2020 № ЭБ СУ 437/20/25 (Сетевая электронная библиотека)

2. Электронно-библиотечная система издательства «Лань» [\(https://e.lanbook.ru/\)](https://e.lanbook.ru/) (договор на оказание услуг по предоставлению доступа к электронным изданиям ООО «Издательство Лань» от 03.04.2023 № 1)

3. Электронно-библиотечная система издательства «Лань» [\(https://e.lanbook.ru/\)](https://e.lanbook.ru/) (договор на оказание услуг по предоставлению доступа к электронным изданиям ООО «Издательство Лань» от 06.04.2023 № 2)

4. База данных электронных информационных ресурсов ФГБНУ ЦНСХБ (договор по обеспечению доступа к электронным информационным ресурсам ФГБНУ ЦНСХБ через терминал удаленного доступа (ТУД ФГБНУ ЦНСХБ) от 07.04.2023 № б/н)

5. Электронно-библиотечная система «AgriLib» ФГБОУ ВО РГАЗУ [\(http://ebs.rgazu.ru/\)](http://ebs.rgazu.ru/) (дополнительное соглашение на предоставление доступа от 13.04.2023 № б/н к Лицензионному договору от 04.07.2013 № 27)

6. Электронная библиотечная система «Национальный цифровой ресурс «Руконт»: Коллекции «Базовый массив» и «Колос-с. Сельское хозяйство» [\(https://rucont.ru/\)](https://rucont.ru/) (договор на оказание услуг по предоставлению доступа от 04.04.2023 № 2702/бп22)

7. ООО «Электронное издательство ЮРАЙТ» (https://urait.ru/) (договор на оказание услуг по предоставлению доступа к образовательной платформе ООО «Электронное издательство ЮРАЙТ» от 06.04.2023 № 6)

8. Электронно-библиотечная система «Вернадский» [\(https://vernadsky-lib.ru\)](https://vernadsky-lib.ru/) (договор на безвозмездное использование произведений от 26.03.2020 № 14/20/25)

9. База данных НЭБ «Национальная электронная библиотека» [\(https://rusneb.ru/\)](https://rusneb.ru/) (договор о подключении к НЭБ и предоставлении доступа к объектам НЭБ от 01.08.2018 № 101/НЭБ/4712)

10. Соглашение о сотрудничестве по оказанию библиотечно-информационных и социокультурных услуг пользователям университета из числа инвалидов по зрению, слабовидящих, инвалидов других категорий с ограниченным доступом к информации, лиц, имеющих трудности с чтением плоскопечатного текста ТОГБУК «Тамбовская областная универсальная научная библиотека им. А.С. Пушкина» [\(https://www.tambovlib.ru\)](https://www.tambovlib.ru/) (соглашение о сотрудничестве от 16.09.2021 № б/н)

# **7.5.2. Информационные справочные системы**

1. Справочная правовая система КонсультантПлюс (договор поставки и сопровождения экземпляров систем КонсультантПлюс от 03.02.2023 № 11481 /13900/ЭС)

2. Электронный периодический справочник «Система ГАРАНТ» (договор на услуги по сопровождению от 22.12.2022 № 194-01/2023)

## **7.5.3. Современные профессиональные базы данных**

1. База данных нормативно-правовых актов информационно-образовательной программы «Росметод» (договор от 11.07.2022 № 530/2022)

2. База данных Научной электронной библиотеки eLIBRARY.RU – российский информационно-аналитический портал в области науки, технологии, медицины и образования https://elibrary.ru/

3. Портал открытых данных Российской Федерации - https://data.gov.ru/

4. Открытые данные Федеральной службы государственной статистики https://rosstat.gov.ru/opendata

## **7.5.4. Лицензионное и свободно распространяемое программное обеспечение, в том числе отечественного производства**

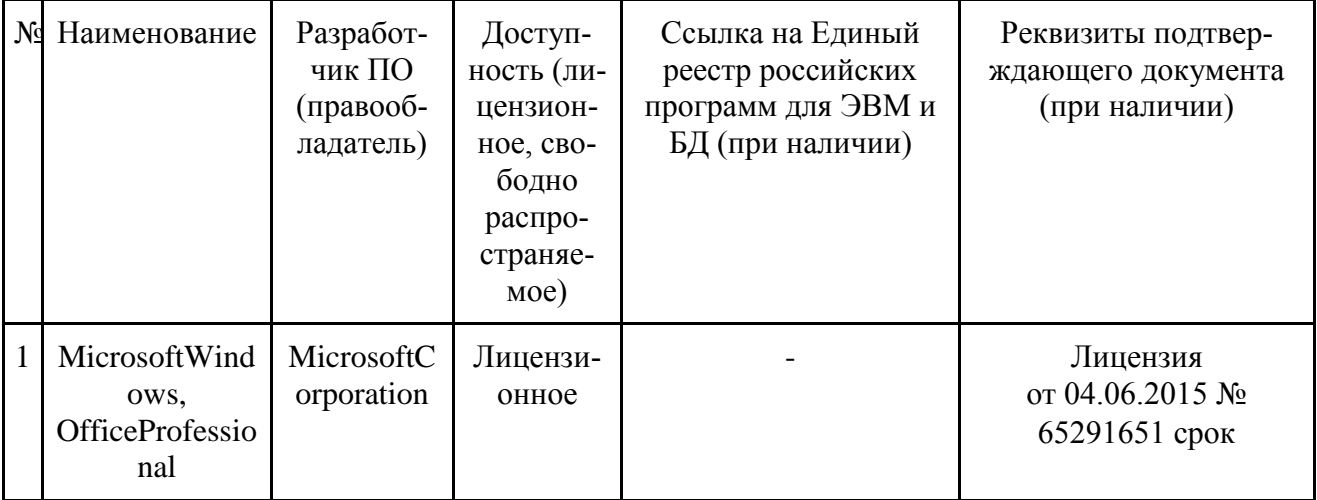

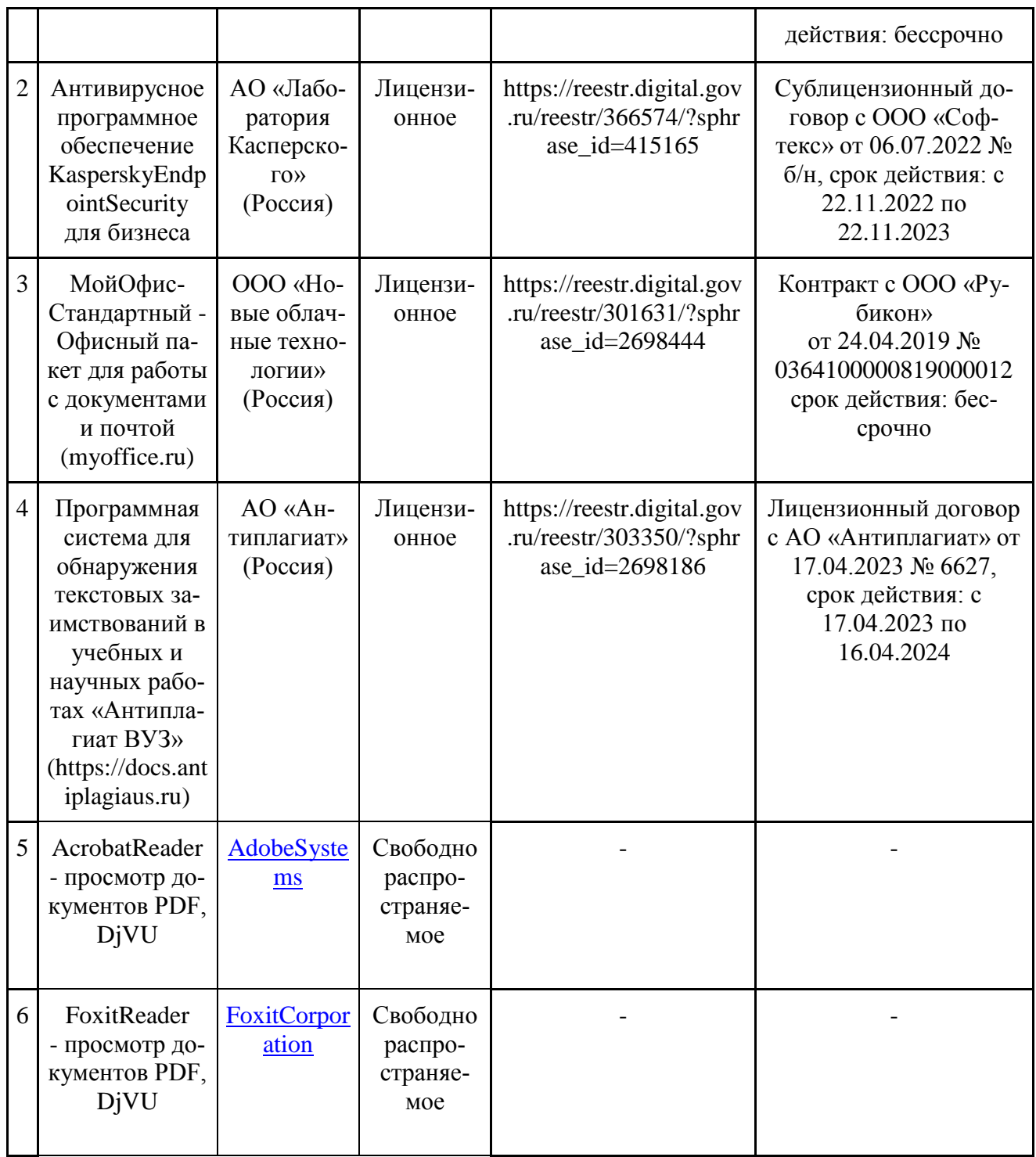

# **7.5.5. Ресурсы информационно-телекоммуникационной сети «Интернет»**

1. CDTOwiki: база знаний по цифровой трансформации<https://cdto.wiki/>

# **7.5.6. Цифровые инструменты, применяемые в образовательном процессе**

- 1. LMS-платформа Moodle
- 2. Виртуальная доска Миро: miro.com
- 3. Виртуальная доска SBoardhttps://sboard.online
- 4. Виртуальная доска Padlet: https://ru.padlet.com
- 5. Облачные сервисы: Яндекс.Диск, Облако Mail.ru
- 6. Сервисы опросов: Яндекс Формы, MyQuiz
- 7. Сервисы видеосвязи: Яндекс телемост, Webinar.ru

Сервис совместной работы над проектами для небольших групп Trello http://www.trello.com 8.

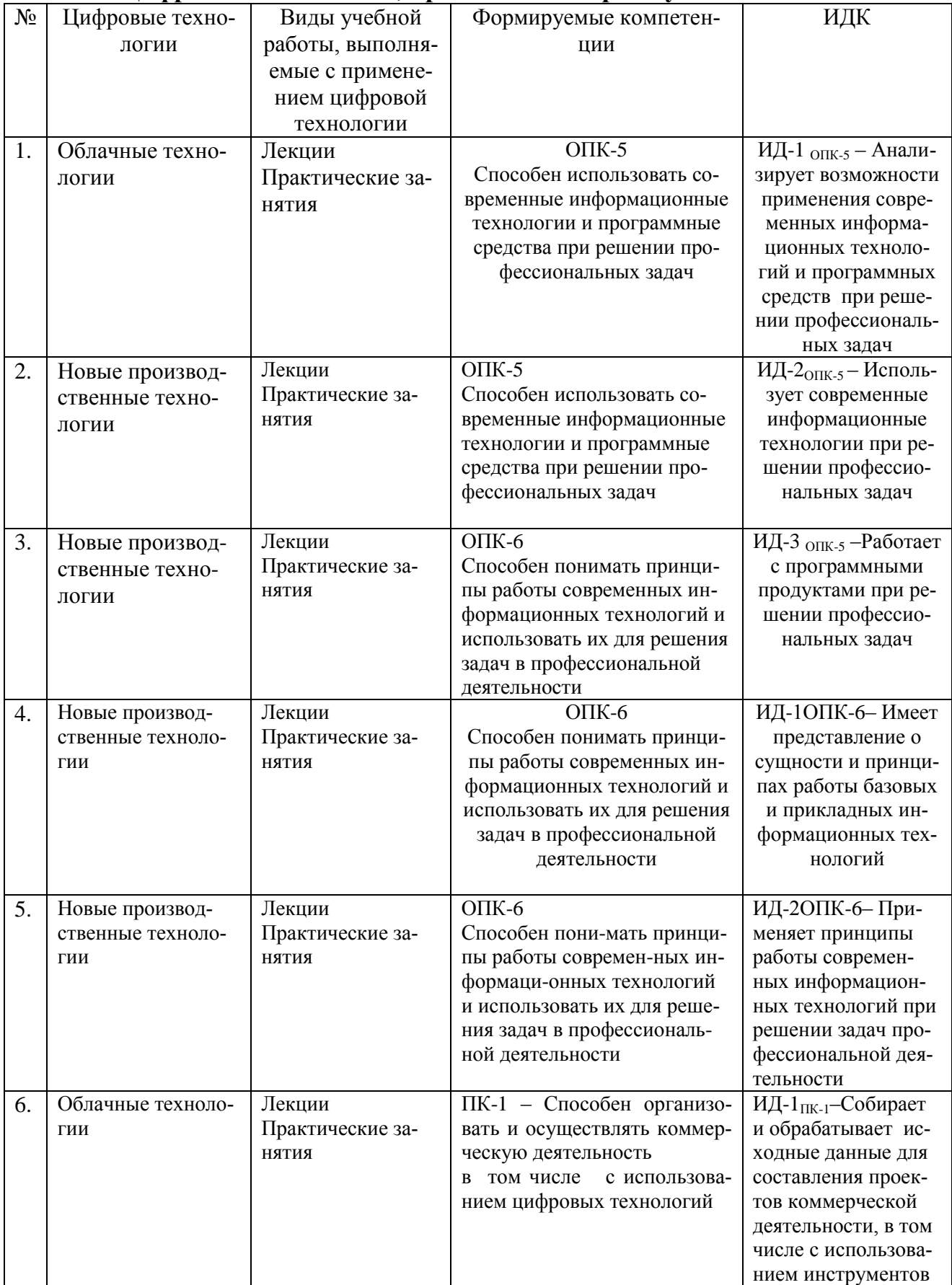

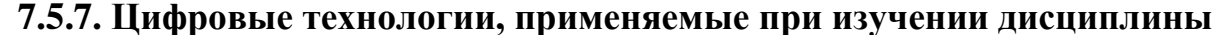

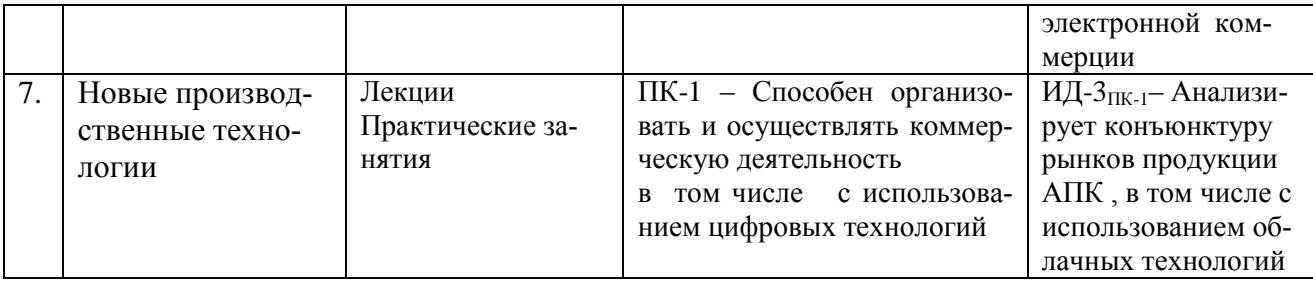

### **8. Материально-техническое обеспечение дисциплины (модуля)**

Перечень материально-технического обеспечения дисциплины «Информационные технологии в профессиональной деятельности» включает: компьютерный класс, мультимедийную аппаратуру; доступ к сети Интернет (во время самостоятельной подготовки и на лабораторных работах), наглядные пособия в виде плакатов и стендов в специализированных аудиториях.

Учебные занятия с обучающимися проводятся в закреплённой за кафедройматематики, физики и информационных технологий аудитории: 2/25, 1/114, согласно расписанию.

В компьютерном классе кафедры математики, физики и информационных технологий (ауд.1/114) лабораторные работыпроводятся на компьютерах с доступом в сеть Internet.

Оснащенность учебной аудитории для проведения занятий семинарского типа  $(1/114)$ :

1. Компьютер Celeron Е3500, мат. плата ASUS, опер. память 2048Mb, монитор 19" АОС (10 шт),

Компьютерная техника подключена к сети «Интернет» и обеспечена доступом к ЭИОС университета.

Рабочая программа дисциплины «Информационные технологии в профессиональной деятельности» составлена с требованиями федерального государственного образовательного стандарта высшего образования по направлению подготовки 38.03.06 Торговое дело, утвержденного приказом Министерства науки и высшего образования Российской Федерации от 12 августа 2020 г. № 963

Автор:

Доцент кафедры математики, физики и информационных технологий, к.э.н.

usper

 $\frac{d\ell}{d\ell}$ Брозгунова Н.П.

РецензентЩербаков С.Ю.

Рабочая программа рассмотрена на заседании кафедры математики, физики и информационных технологий, протокол № 10 от «10» июня 2021

Рабочая программа рассмотрена на заседании учебно-методической комиссии инженерного института Мичуринского ГАУ, протокол № 11 от «15» июня 2021.

Рабочая программаутверждена Решением Учебно-методического совета университета, протокол № 10 от «24» июня 2021 г.

Рабочая программа рассмотрена на заседании кафедры математики, физики и информационных технологий, протокол № 10 от «11» апреля 2022 г.

Рабочая программа рассмотрена на заседании учебно-методической комиссии института экономики и управления Мичуринского ГАУ, протокол № 8 от «19» апреля 2022 г.

Рабочая программа утверждена Решением Учебно-методического совета университета, протокол № 8 от «21» апреля 2022 г.

Рабочая программа рассмотрена на заседании кафедры математики, физики и информационных технологий, протокол № 9 от «01» июня 2022 г.

Программа рассмотрена на заседании учебно-методической комиссии института экономики и управления ФГБОУ ВО Мичуринский ГАУ. Протокол № 10 от «20» июня 2023 г. Программа утверждена решением Учебно-методического совета университета протокол № 10 от 22 июня 2023 г.